# DSE514FA EtherCAT Slave Module MANUAL

# **Chapter 1: Product Introduction**

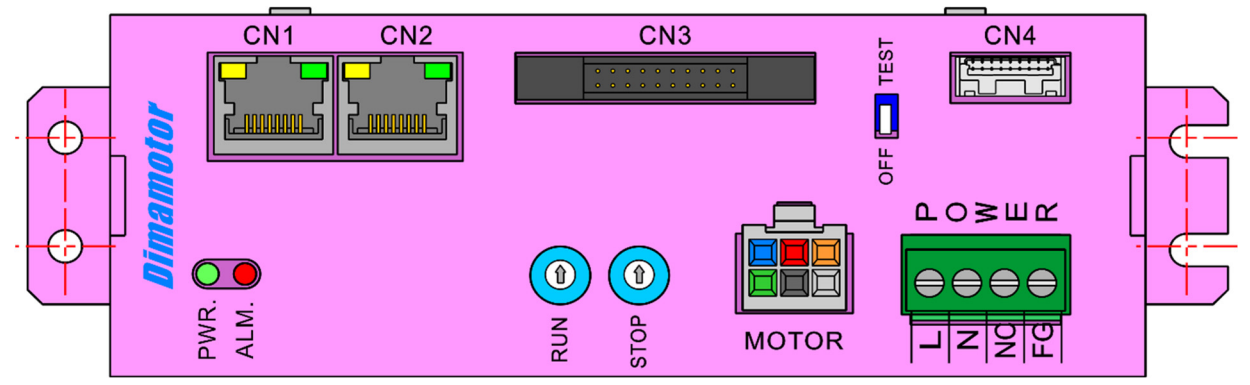

# **1.1 Hardware Specifications**

# **High Speed Pulse Output**

- 2 set of High Speed Pulse output
- Max. output frequency: 500KHz
- Format: CW/CCW

# **Absolute Encoder Input (CN4)**

- 1 set of absolute Encoder Input
- 16-bit multi-turn encoder
- 17-bit single-turn encoder

# **Digital Input and Output (CN3)**

- 4 general inputs and 6 general outputs
- 4 functional inputs and 1 functional output
- 1 H.OFF output
- 1 sets RESOLUTION outputs
- 1 ALARM input

# **Power Requirements**

● C input range: AC 110V~220V

# **EtherCAT Section**

- Data transfer medium: Ethernet cable (CAT5e), shield type: S/STP or S/UTP
- Ethernet interface: 2x RJ-45
- Data transfer rate: 100Mbps, full duplex
- Protocol: EtherCAT
- Device profile: CiA 402

# **Size**

• Dimension (mm):  $50(W) \times 138(L) \times 115(H)$ 

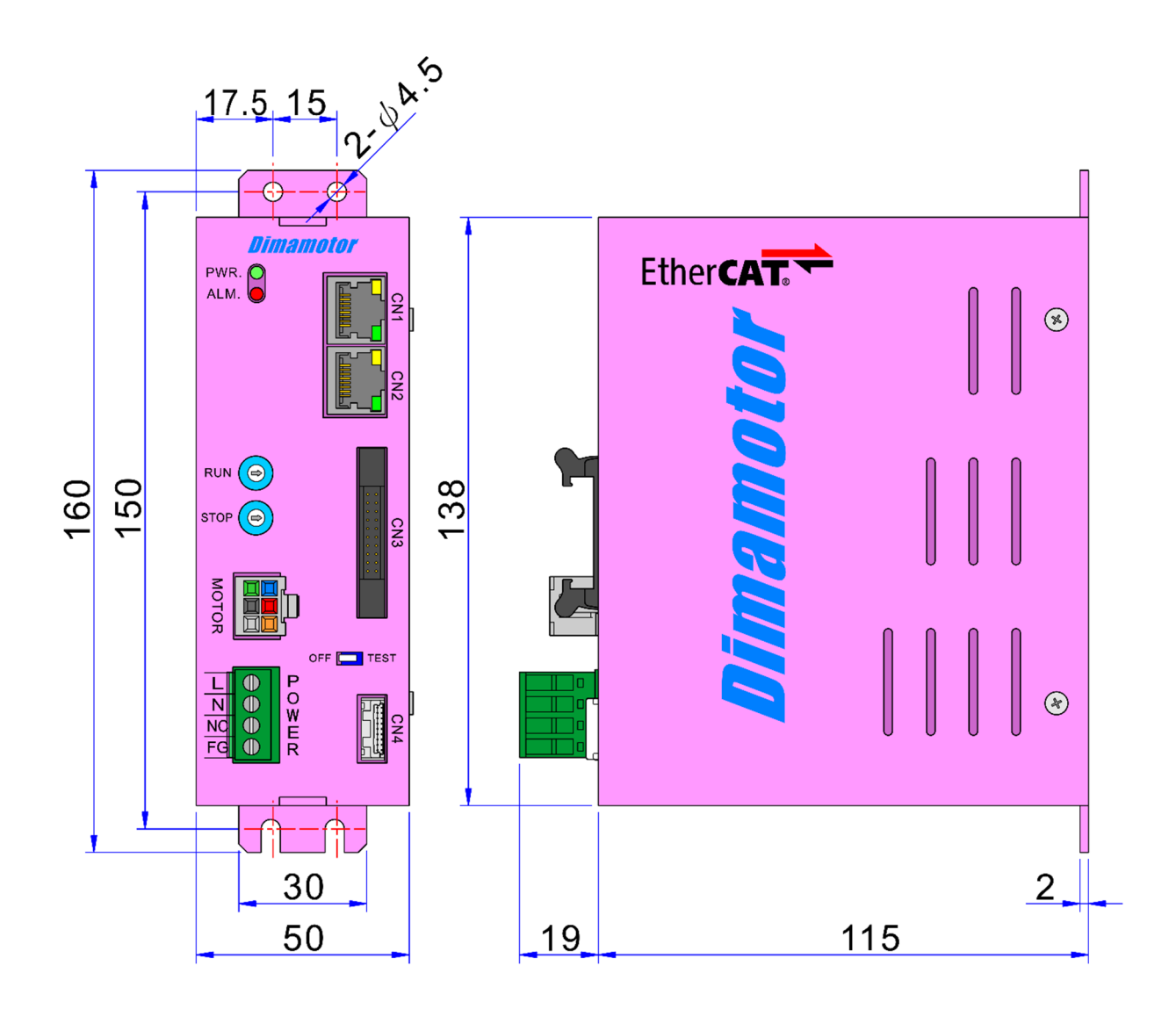

# **Chapter 2: Connector Pinout Assignments and Wiring Diagrams**

# **2.1 Before You Begin**

- Ensure you have a stable, clean working environment.
- Before working on any components, make sure that the power is off.
- Ground yourself before touching any components.
- Static electricity can damage many of the electronic components.

# **2.2 Locations of the Connectors and LEDs**

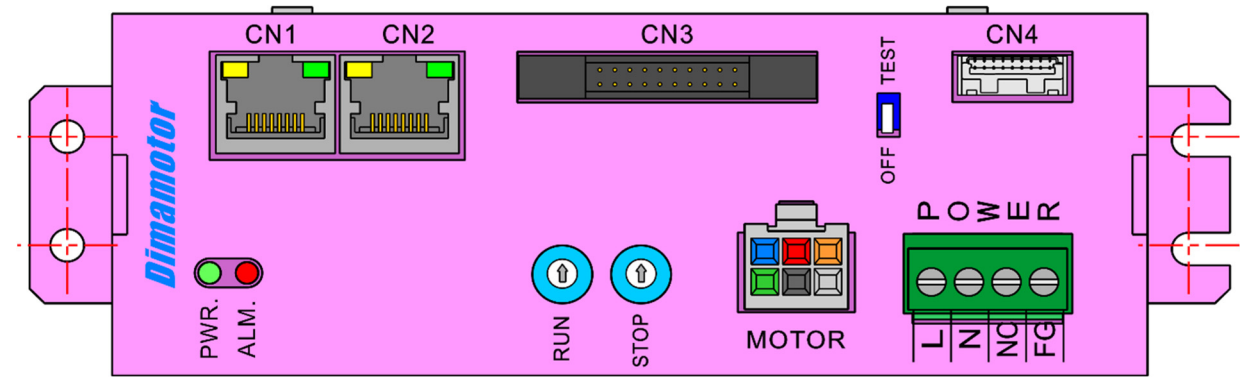

# **2.3 LED Indicators**

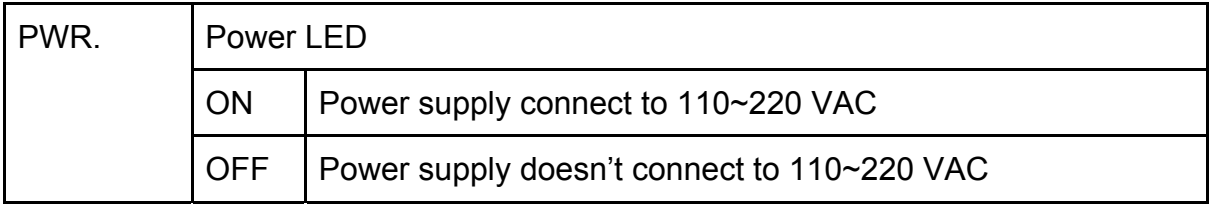

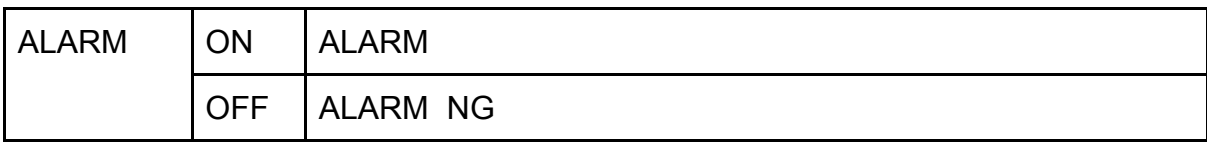

# **2.4 ENCODER Female Connector (CN4) and Encoder body Thread**

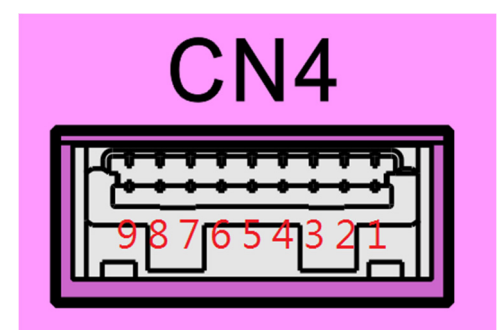

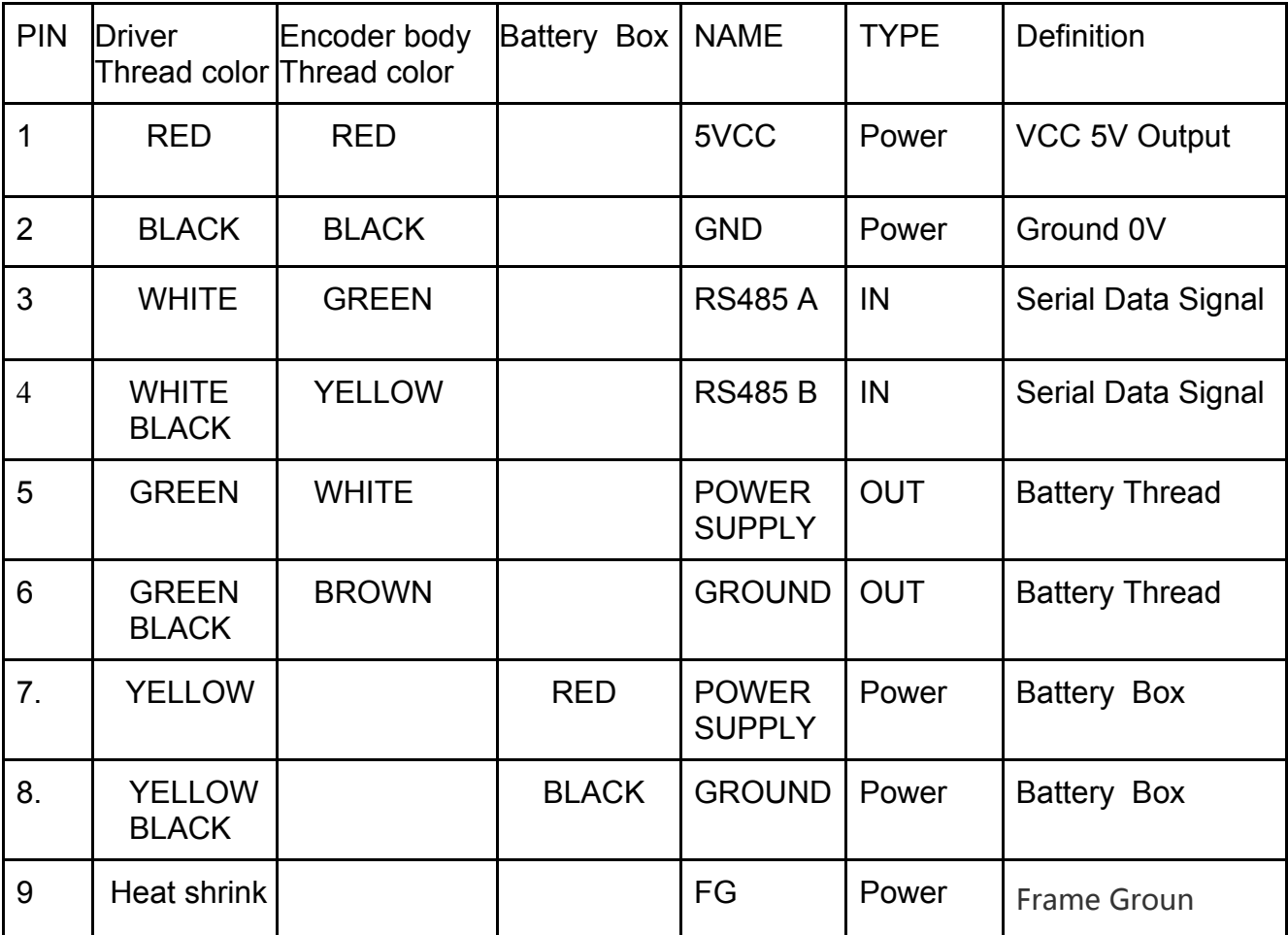

# **2.5 Power Supply Connector**

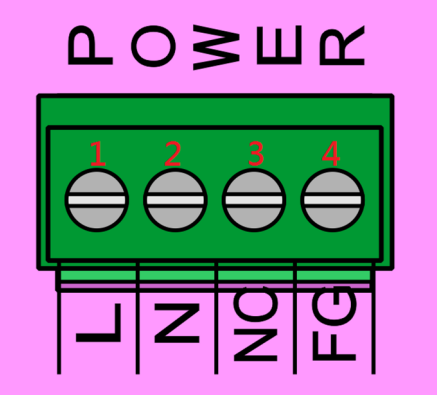

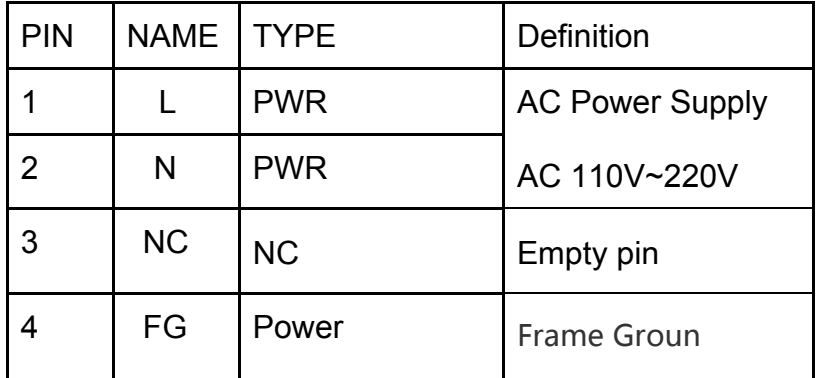

# **2.6 MOTOR Connector**

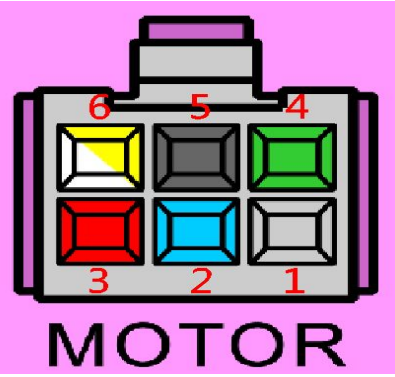

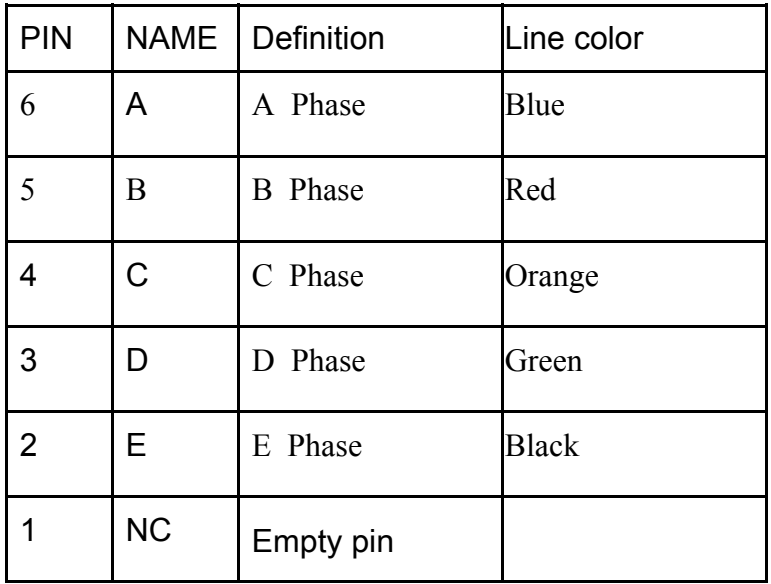

# **2.7 Digital Input and Output**

# **2.7.1 Input**

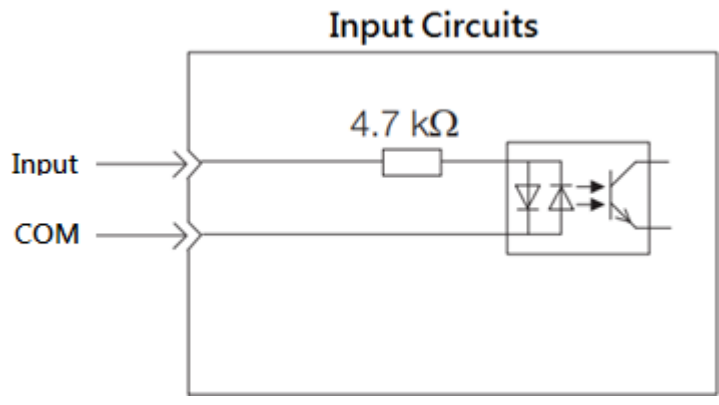

- **Current range:1mA~10mA**
- **Voltage range: 5V OR 24 V**

# **2.7.1.1 General purpose input (CN3)**

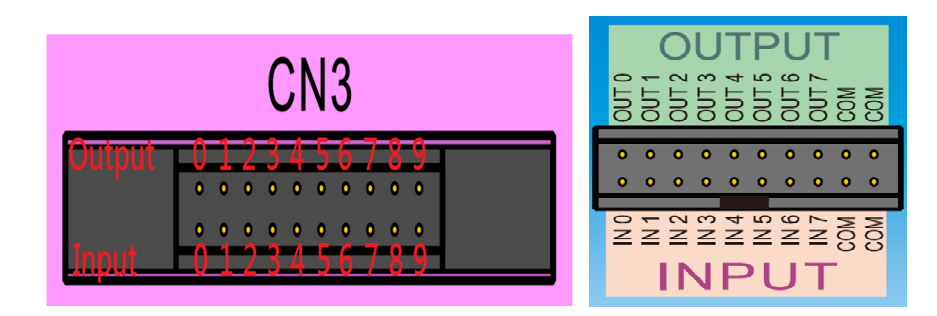

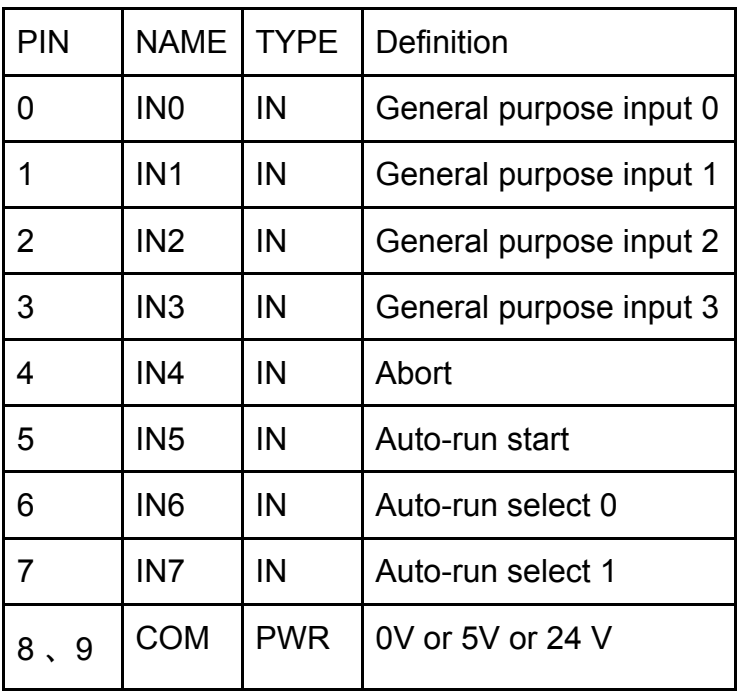

# **2.7.2 Output**

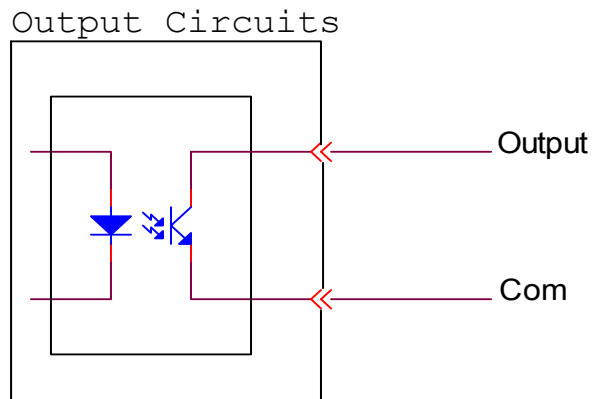

- **Single max current :** 10mA
- **Voltage range: 5V OR 24 V**

※Please add appropriate external current limiting resistors to avoid loop burnout due to overvoltage.

External current limiting resistor calculation formula: R = Vin/10mA

# **2.7.2.1 General purpose output (CN3)**

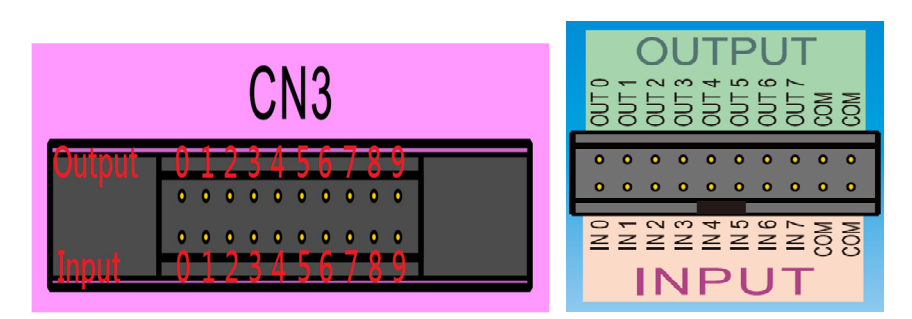

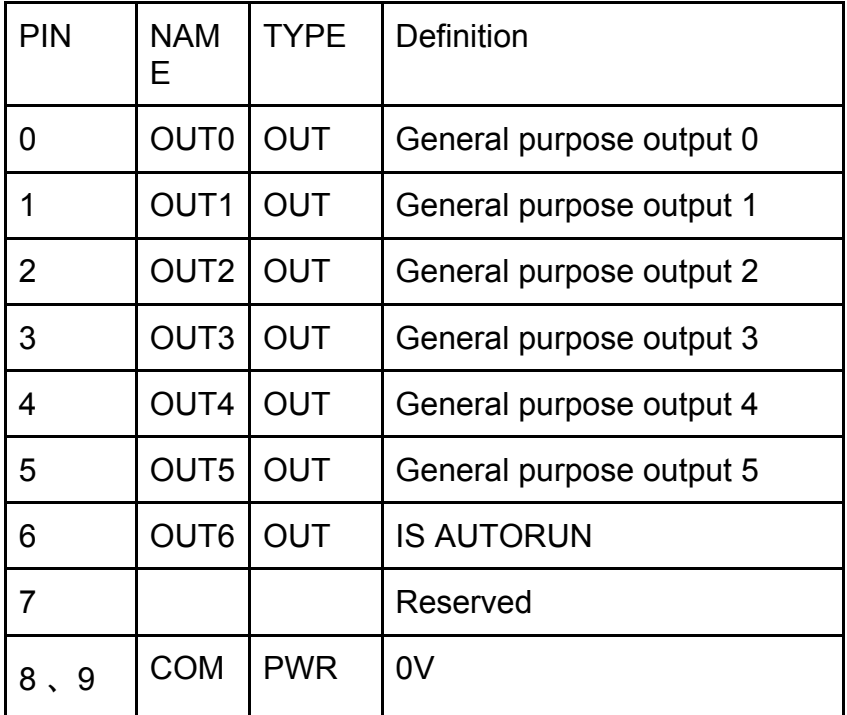

# **2.8-1 How to use the current adjustment knob**

(1) Motor running current setting:

- 1. Use the [RUN] knob: adjust the range 0.4~1.4A / phase。
- 2. It is set at the factory [A] at the factory, and the output current is 1.08A/phase, which is about 77% of the rated current.

# $\overline{a_{k+1}}$   $\otimes$  Set the drive RUN current value so that it does not exceed the rated current of the motor coil.

[RUN] knob [scale / current value] comparison table

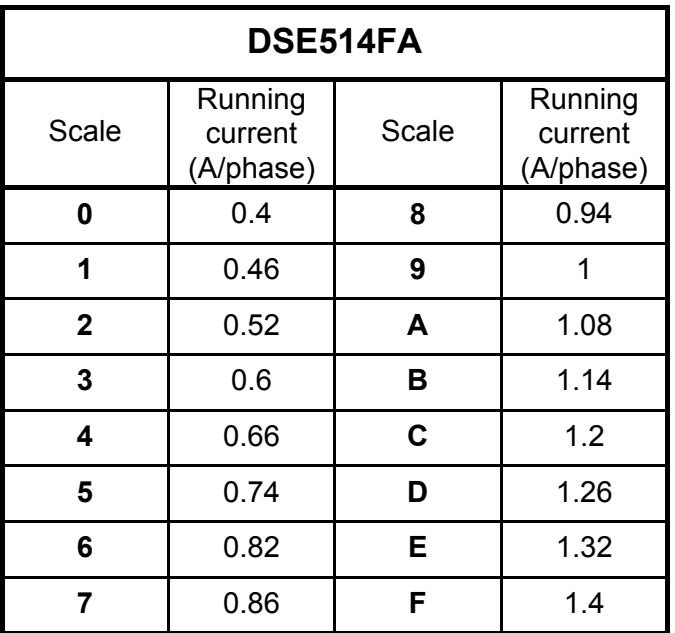

(2) Motor stop current setting:

 Adjust the [STOP] knob scale to set the motor stop current. The STOP current drop rate ranges from 22 to 100%.

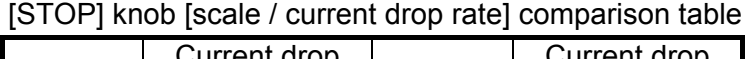

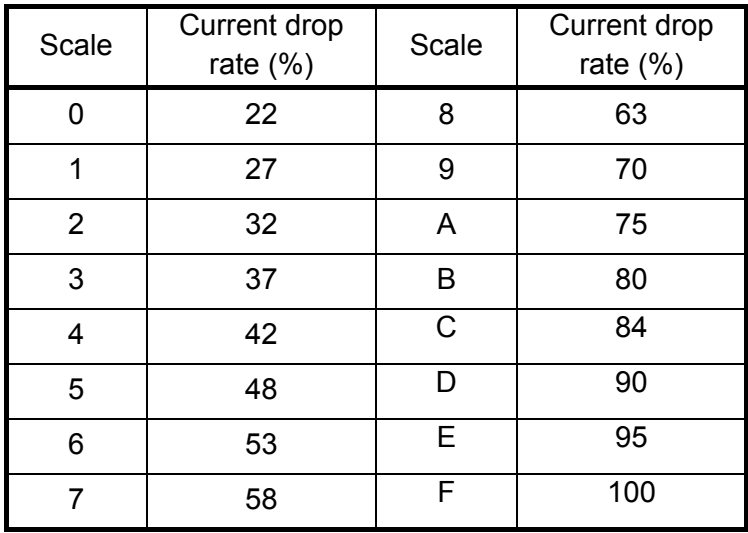

 $*$  Motor stop current = motor running  $[RUN]$  current x current drop rate

# **2.8-2 Dip switch Test self-test function(NC)**

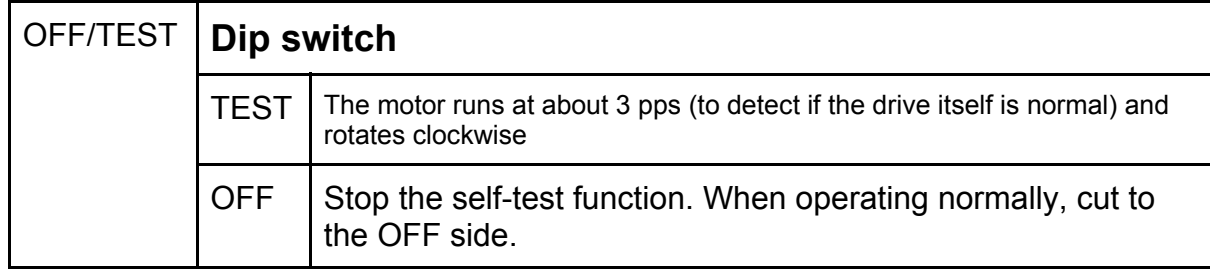

# **2.8-3 Auto-run function**

# **2.8.3.1. Start Auto-run function**

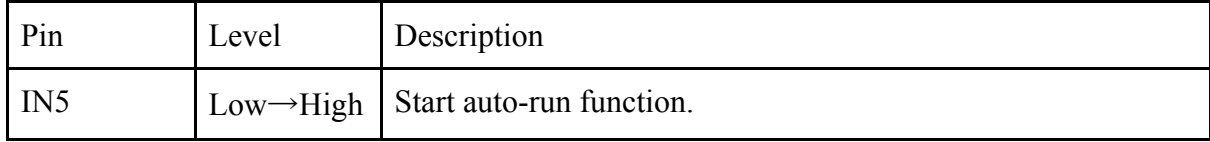

# **2.8.3.2. Auto-run selection**

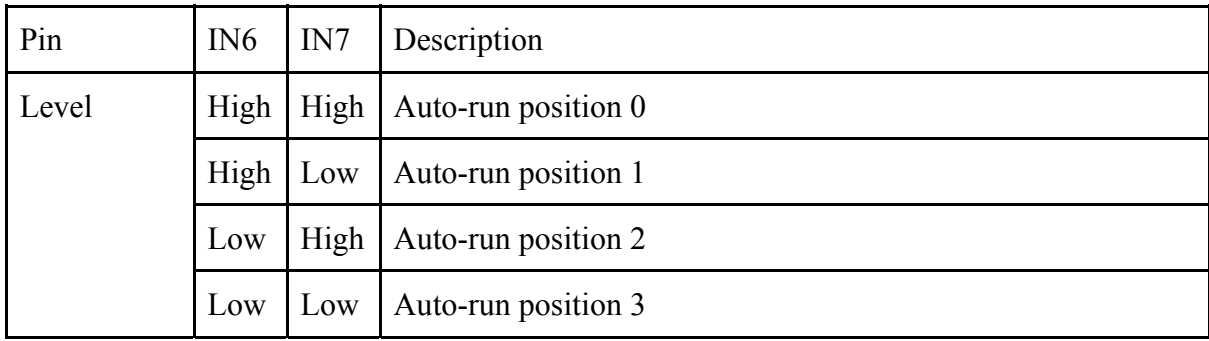

# **2.8.3.3. Abort**

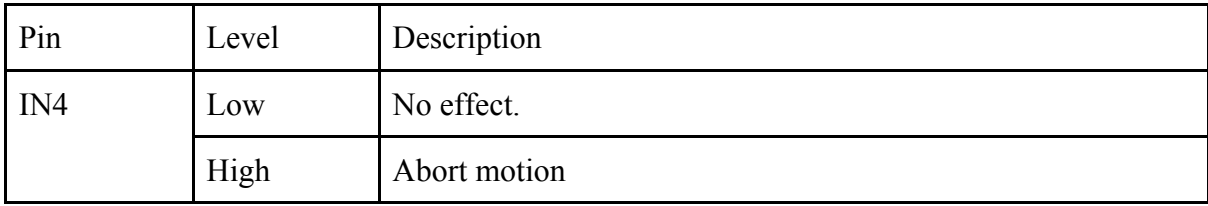

# **2.8.3.4. Is auto-run**

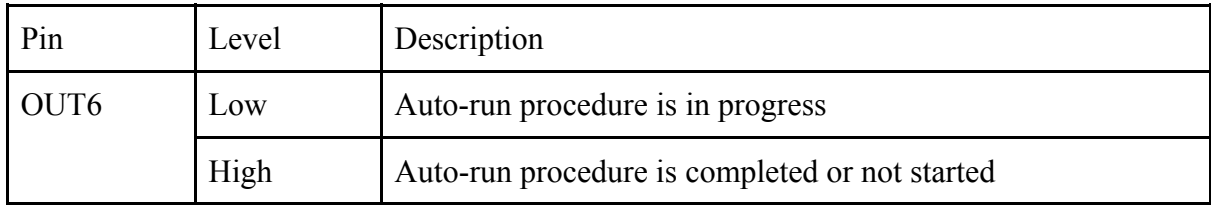

#### **2.9 Product system block diagram**

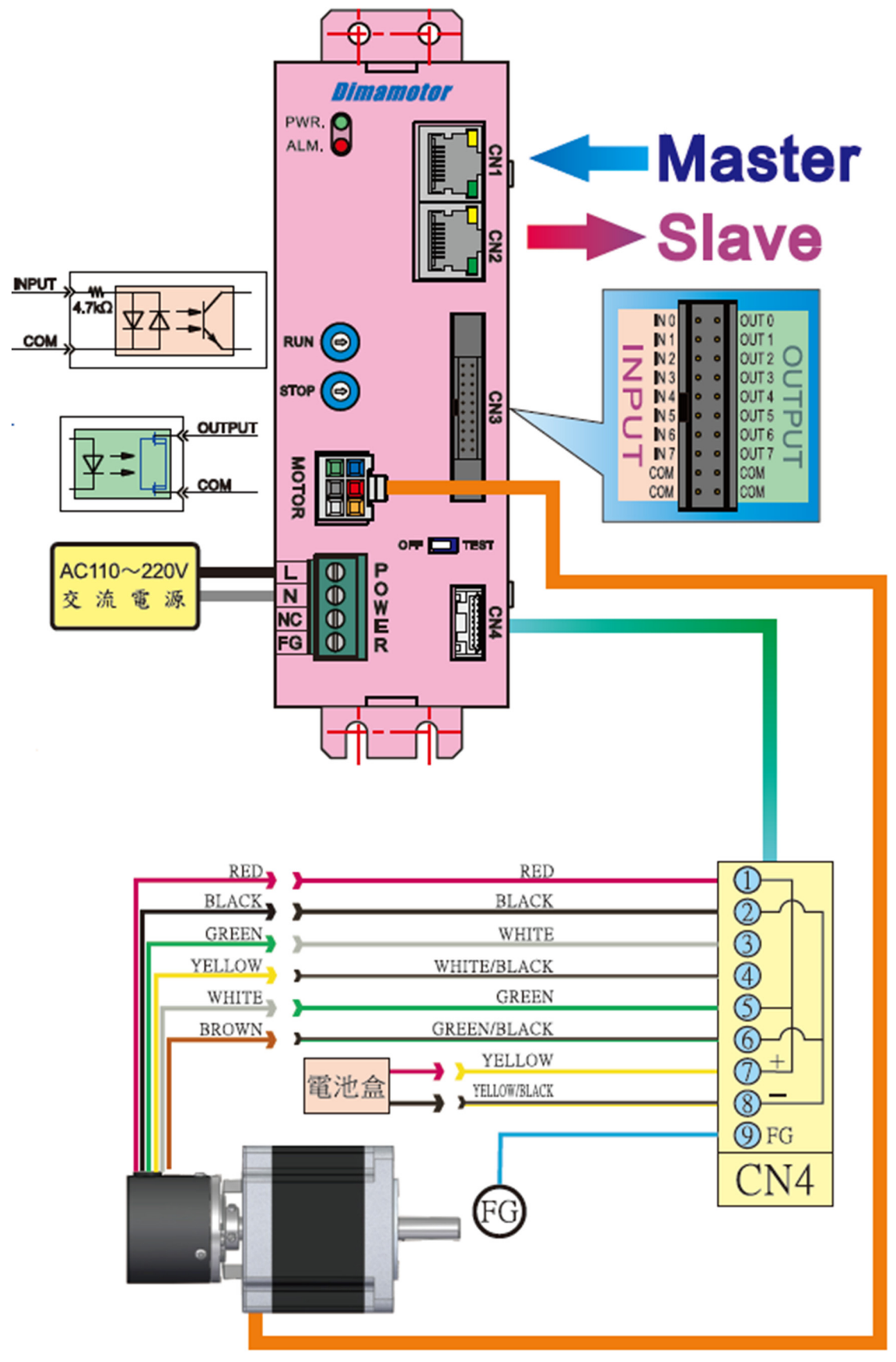

# **2.9 Product related parts**

 2.9.1 : Encoder cable: ECLA-05 (5M) x 1 pcs 2.9.2 : AC power connect : 5ESDPL-05Px 1 pcs 2.9.3 : I/O connect : IOC-1 x 1 pcs

2.9.4 : motor connect : MTC-1 x 1 set

# **Chapter 3: Operation**

# **3.1 EtherCAT Slave Information (ESI)**

According to EtherCAT standard document ETG.2000, every EtherCAT slave must be delivered an ESI file (a XML format to describe EtherCAT slave information) for the EtherCAT Master. The ESI file contains the necessary settings for the communication.

# **Chapter 4: Object Dictionary**

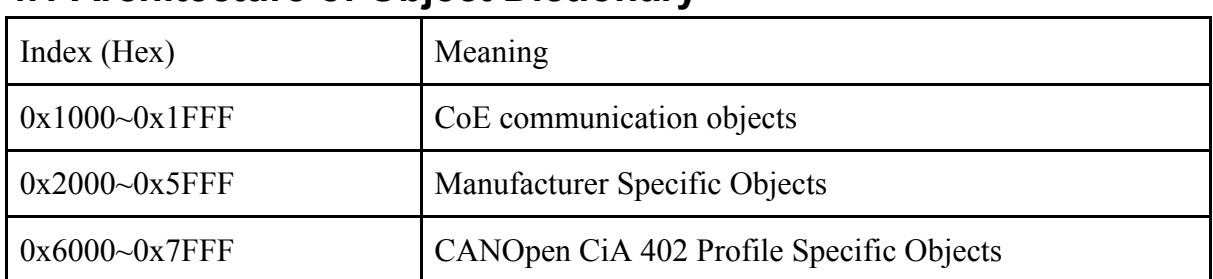

# **4.1 Architecture of Object Dictionary**

# **4.2 Object Type and Attributes**

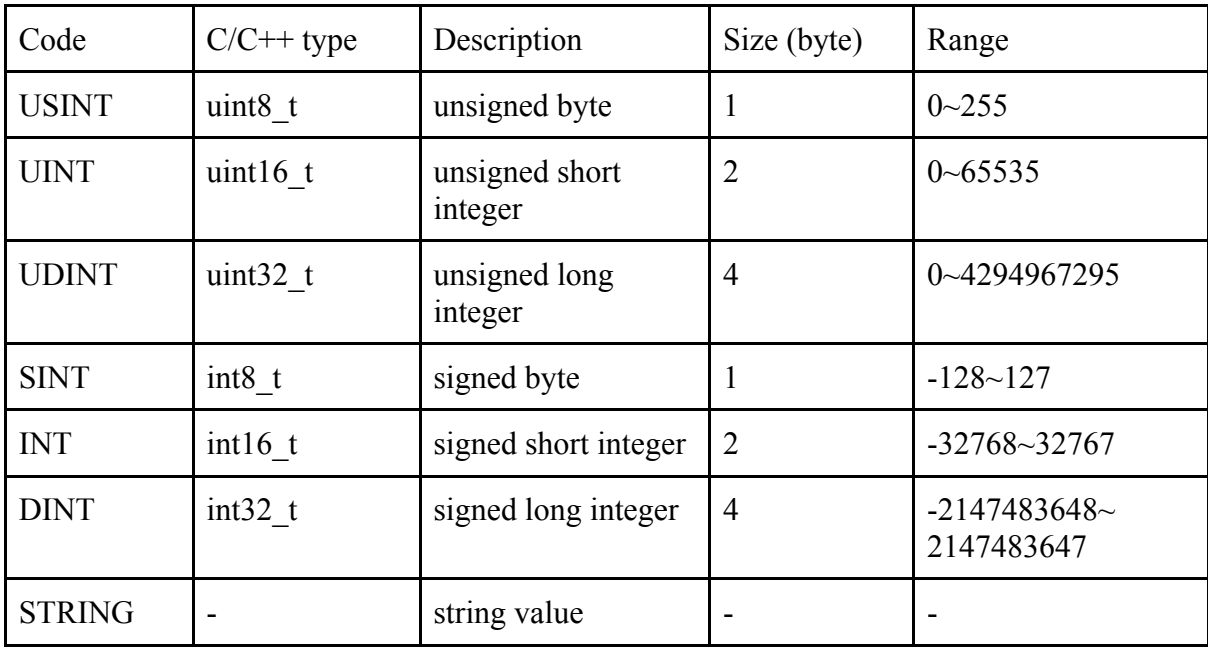

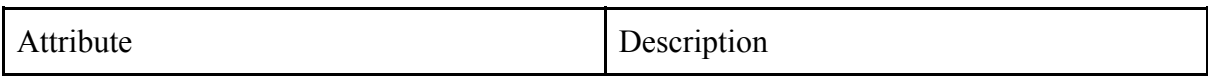

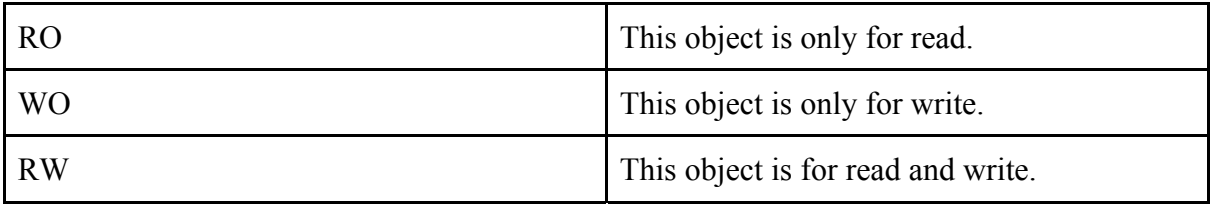

# **4.3 Object Dictionary List**

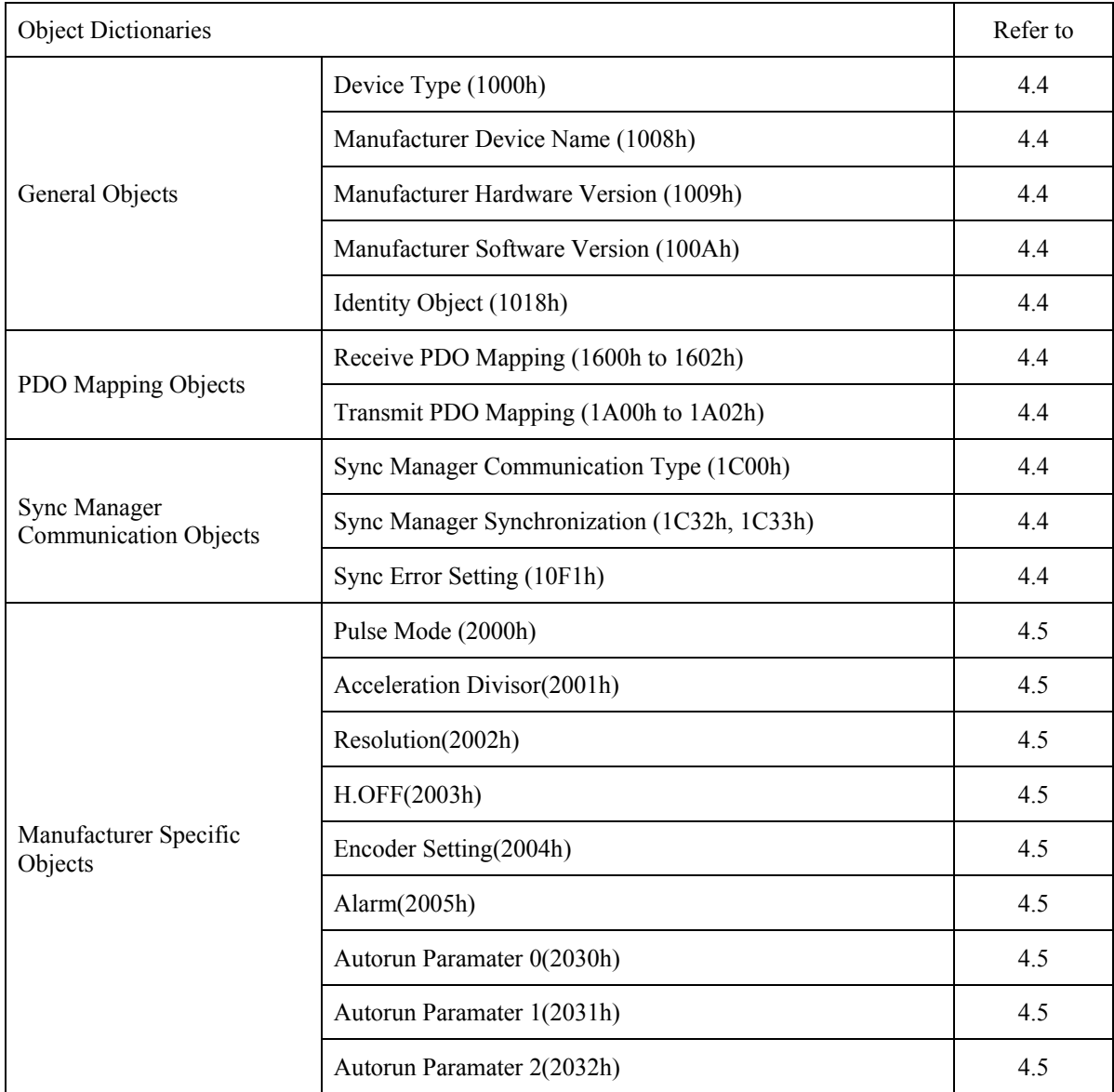

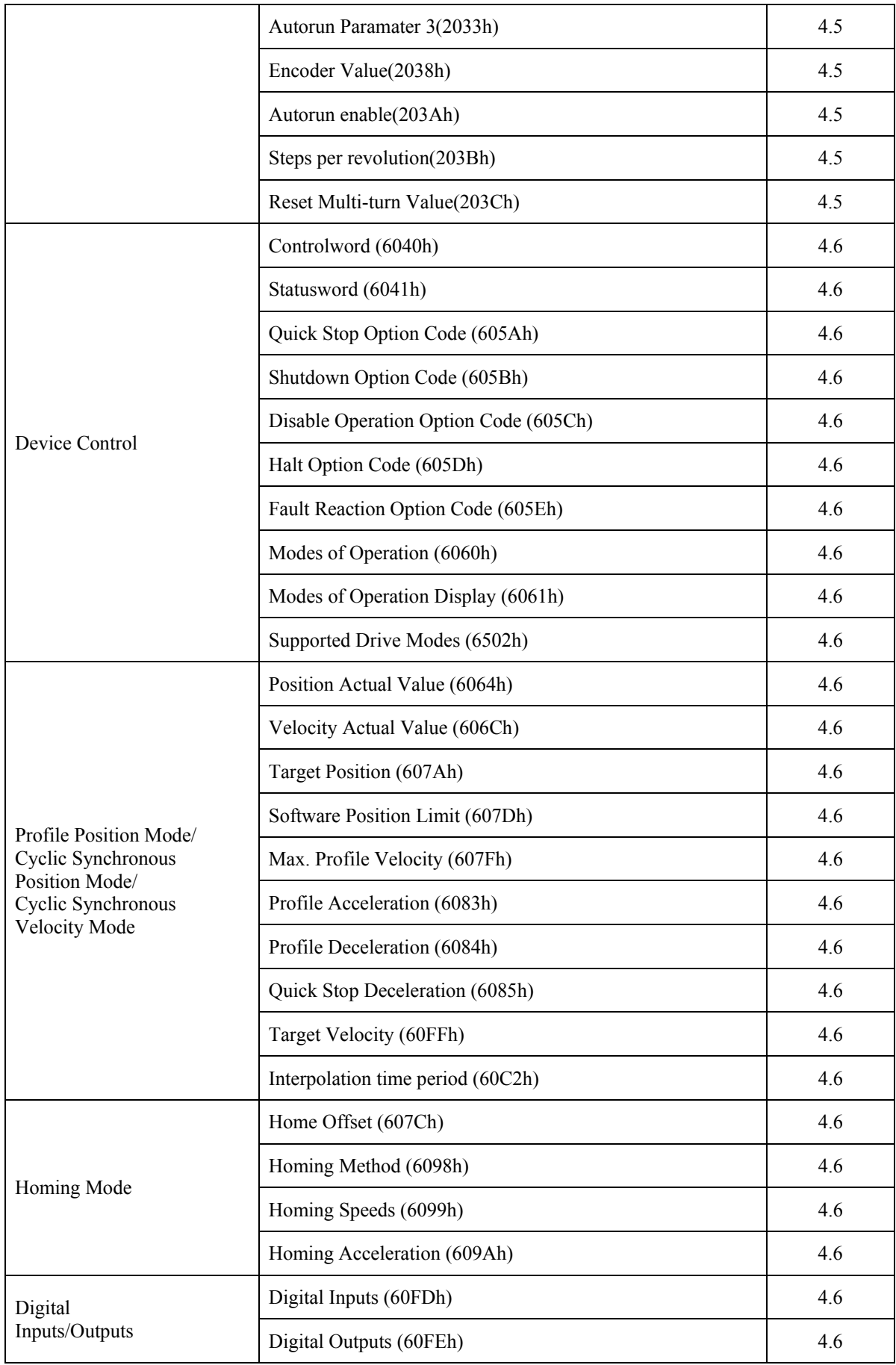

# **4.4 CoE Communication Objects (0x1000~0x1FFF)**

### **Device type**

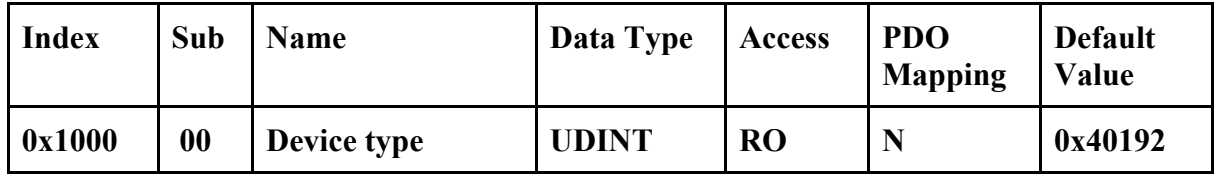

**• Bit0~15: 0x192 (DS402 device)** 

**• Bit16~23: 0x04 (Stepper Drive)** 

# **Device name**

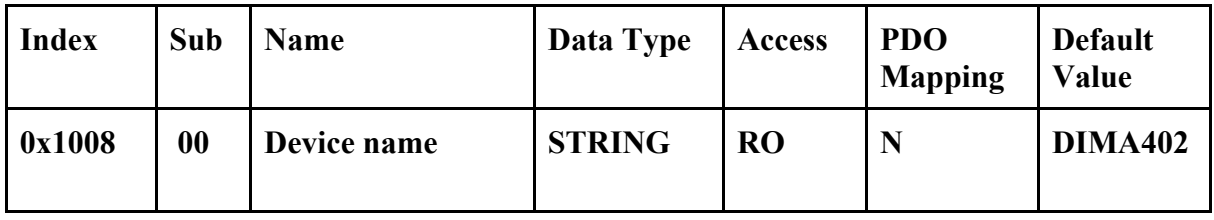

# **Hardware version**

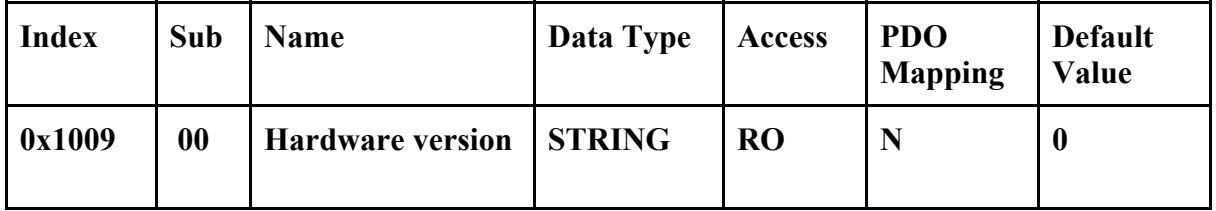

# **Software version**

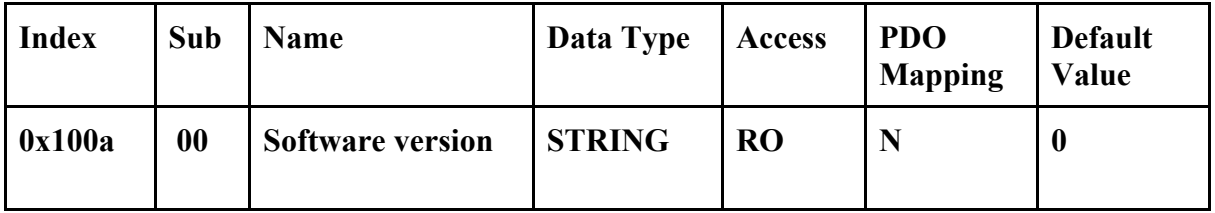

#### **Identity**

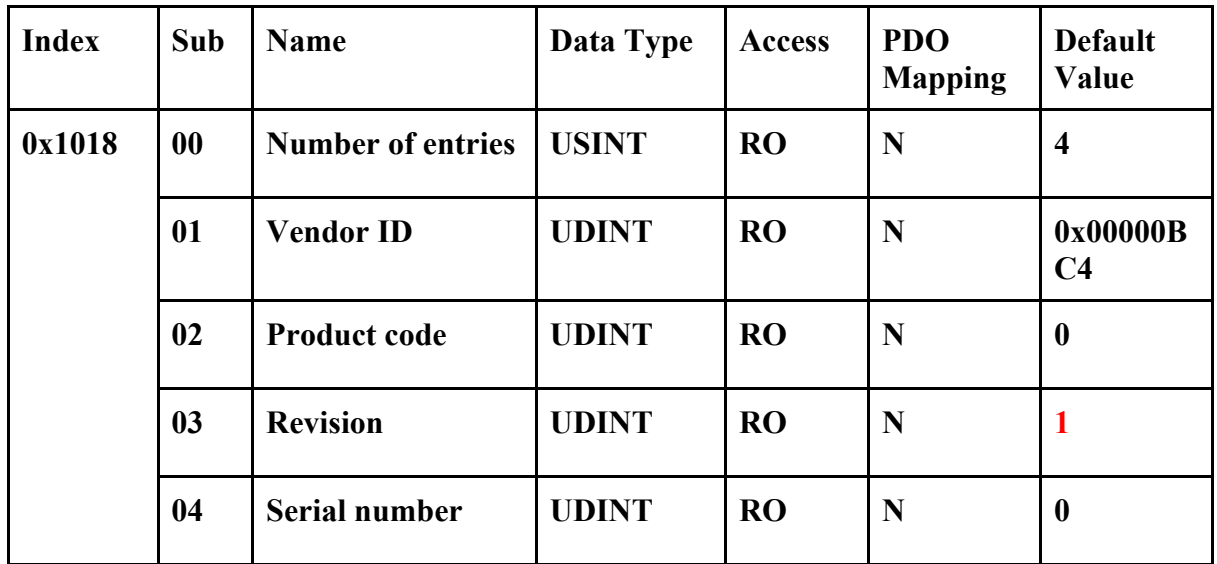

# **Error Settings**

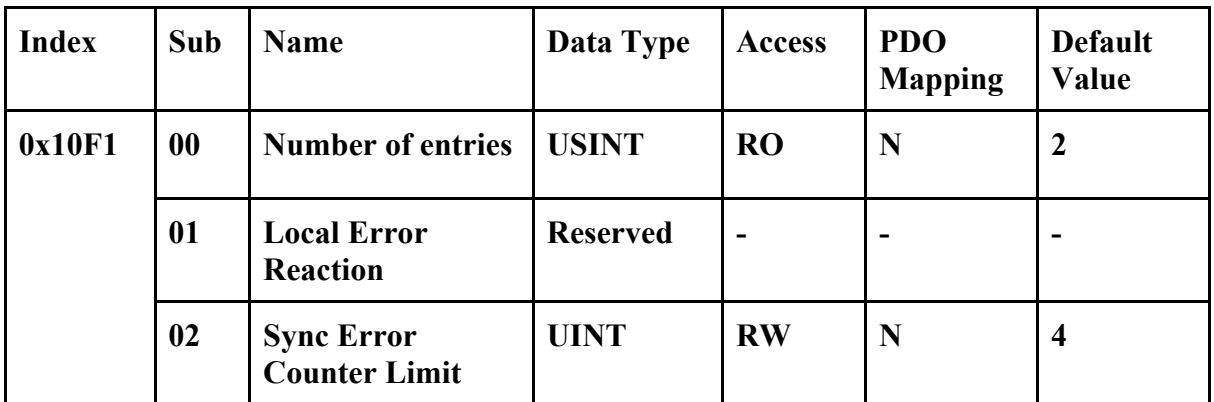

**• 0x10F1:02 Sync Error Counter Limit** 

**In DC mode, if the local error counter reaches the limit, the EtherCAT state machine will change to SAFEOP state. The local error counter is set to 0 when the state machine changing to OP state. If the slave miss an SM2 event between two Sync0 events, the local error counter increases by 3; otherwise, the counter decreases by 1.** 

**CSP/CSV RxPDO** 

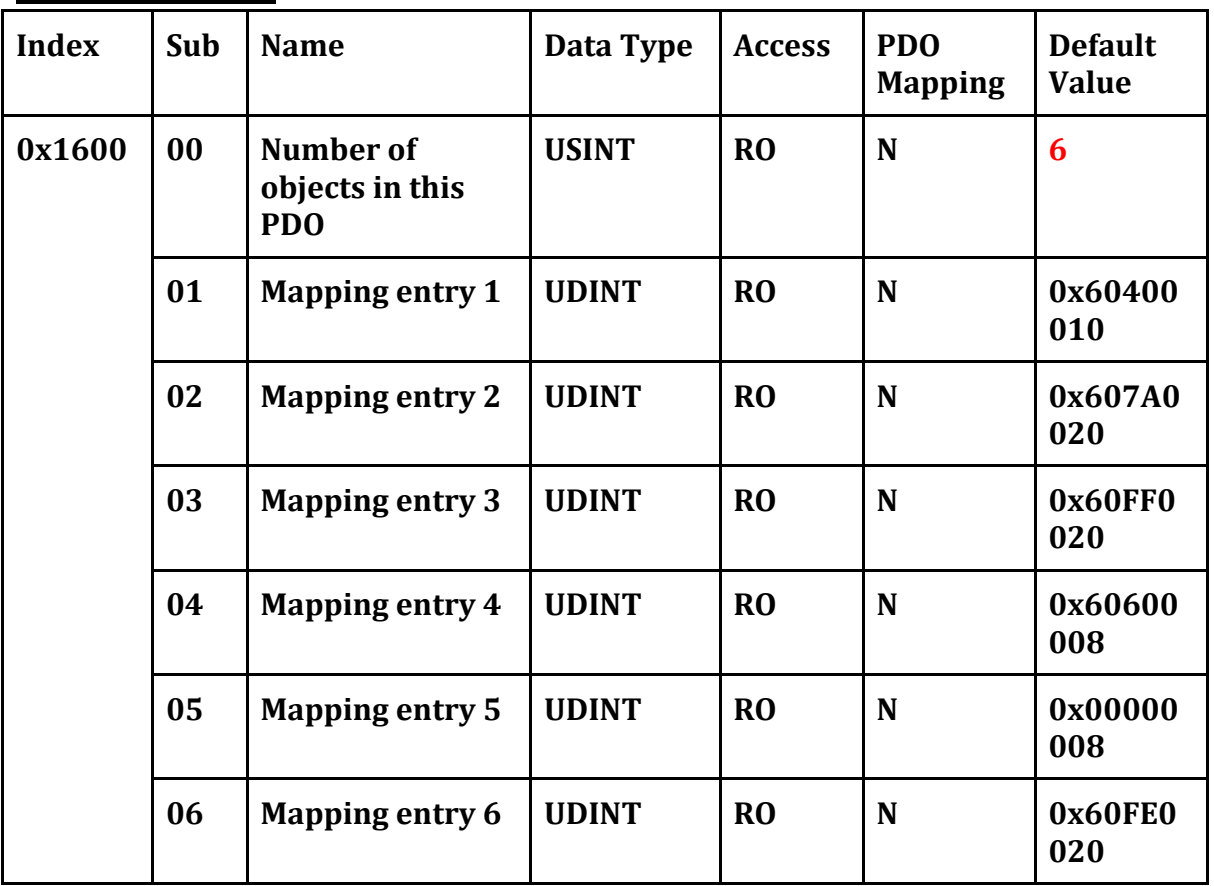

**• 0x1600:01 The 1st RxPDO entry: 0x6040:00 (Control word)** 

**• 0x1600:02 The 2nd RxPDO entry: 0x607A:00 (Target position)** 

- **0x1600:03 The 3rd RxPDO entry: 0x60FF:00 (Target velocity)**
- **0x1600:04 The 4th RxPDO entry: 0x6060:00 (Mode of operation)**

**• 0x1600:05 The 5th RxPDO entry: padding byte** 

**• 0x1600:06 The 6th RxPDO entry: 0x60FE:00 (Digital output)** 

### **CSP RxPDO**

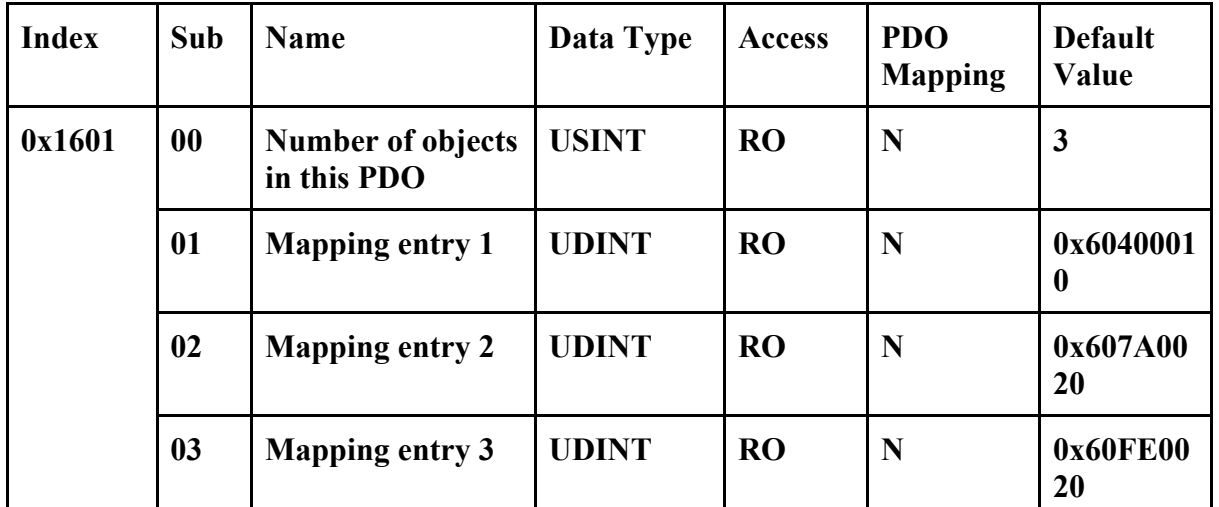

**• 0x1601:01 The 1st RxPDO entry: 0x6040:00 (Control word of Axis 0)** 

**• 0x1601:02 The 2nd RxPDO entry: 0x607A:00 (Target position of Axis 0)** 

**• 0x1601:03 The 3rd RxPDO entry: 0x60FE:00 (Digital outputs of channel 0 to 7)** 

### **CSV RxPDO**

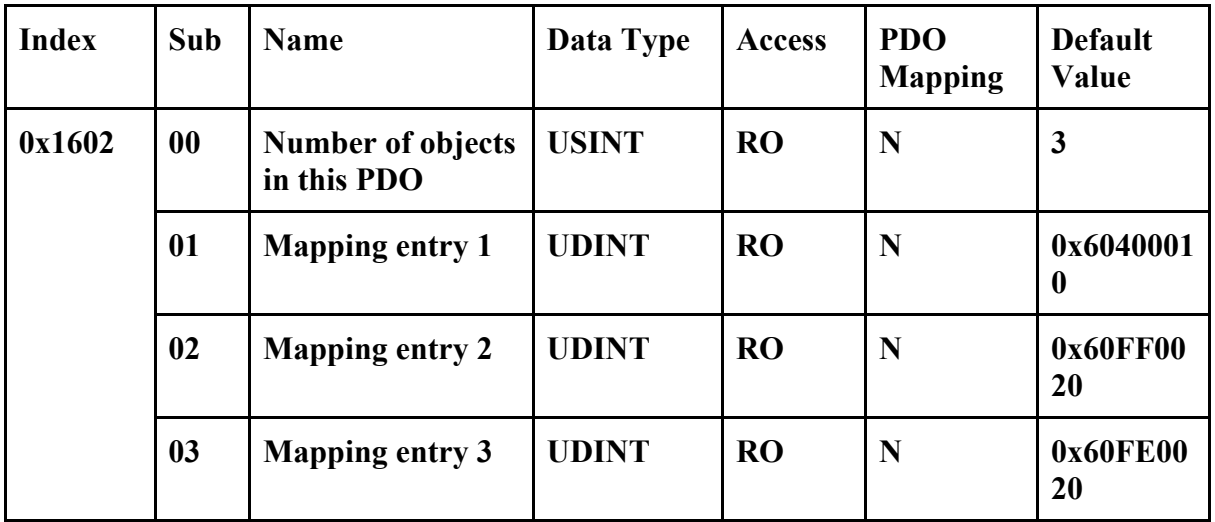

**• 0x1602:01 The 1st RxPDO entry: 0x6040:00 (Control word)** 

**• 0x1602:02 The 2nd RxPDO entry: 0x60FF:00 (Target velocity)** 

**• 0x1602:03 The 3rd RxPDO entry: 0x60FE:00 (Digital outputs of channel 0 to 7)** 

### **CSP/CSV TxPDO**

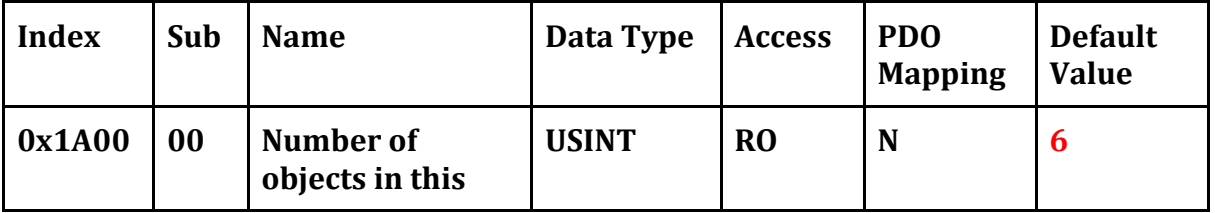

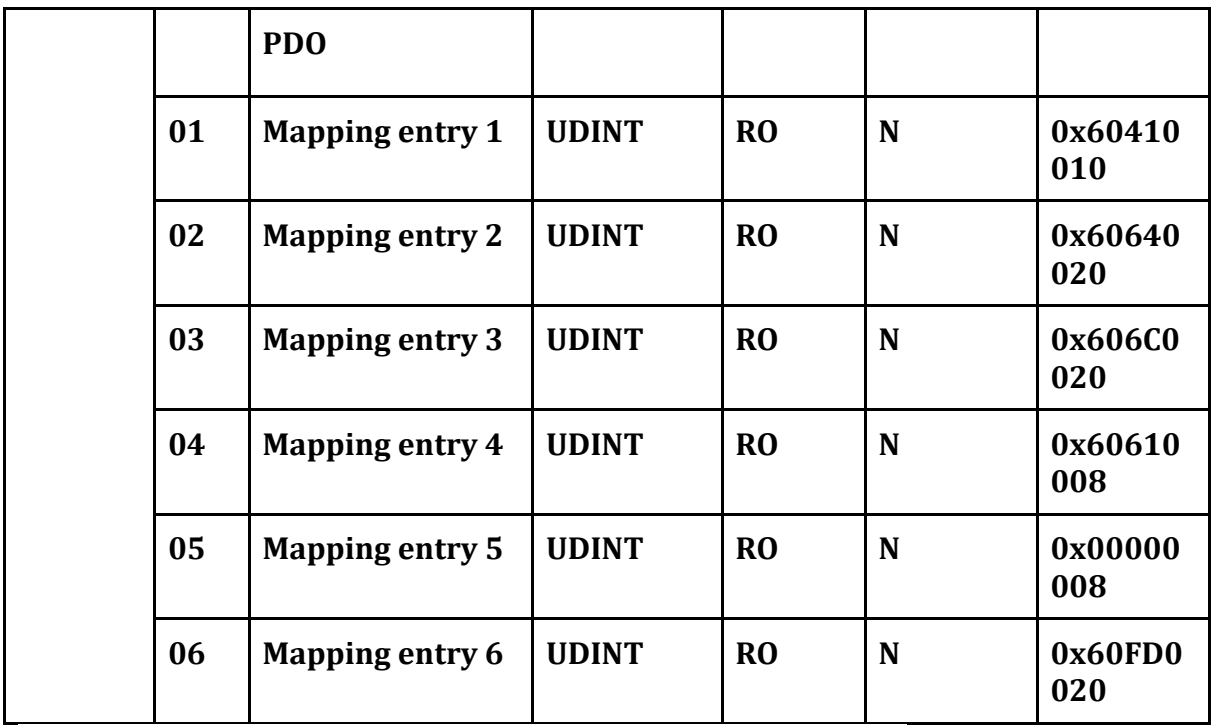

**• 0x1A00:01 The 1st TxPDO entry: 0x6041:00 (Status word)** 

**• 0x1A00:02 The 2nd TxPDO entry: 0x6064:00 (Actual position)** 

**• 0x1A00:03 The 3rd TxPDO entry: 0x606C:00 (Actual velocity)** 

**• 0x1A00:04 The 4th TxPDO entry: 0x6061:00 (Mode of operation display)** 

**• 0x1A00:05 The 5th TxPDO entry: padding byte** 

**• 0x1A00:06 The 6th TxPDO entry: 0x60FD:00 (Digital input)** 

### **CSP TxPDO**

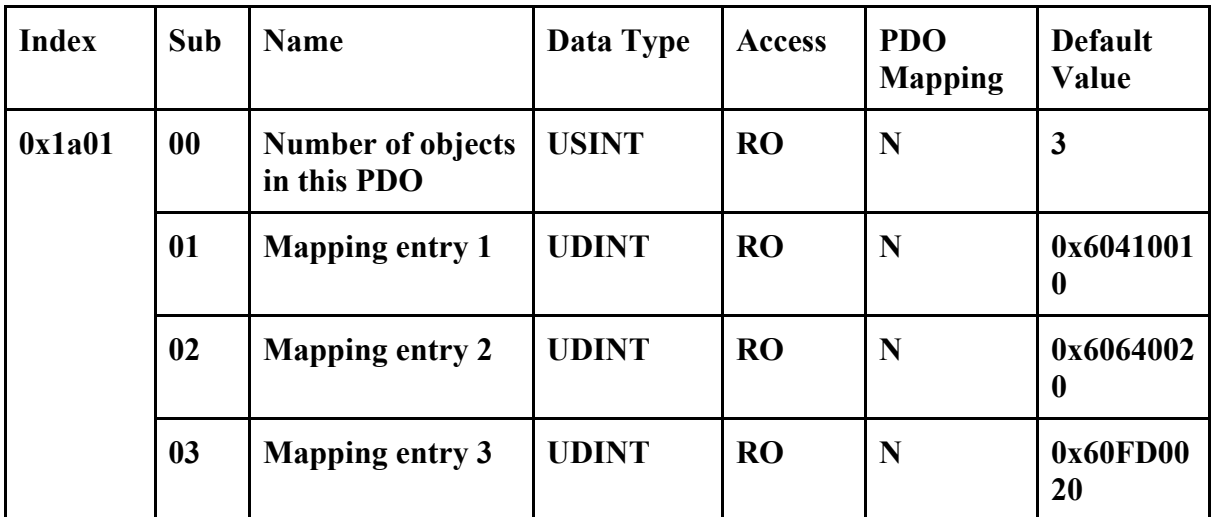

**• 0x1A01:01 The 1st TxPDO entry: 0x6041:00 (Status word)** 

**• 0x1A01:02 The 2nd TxPDO entry: 0x6064:00 (Target position)** 

**• 0x1A01:03 The 3rd TxPDO entry: 0x60FD:00 (Digital inputs of channel 0 to 7)** 

**CSV TxPDO** 

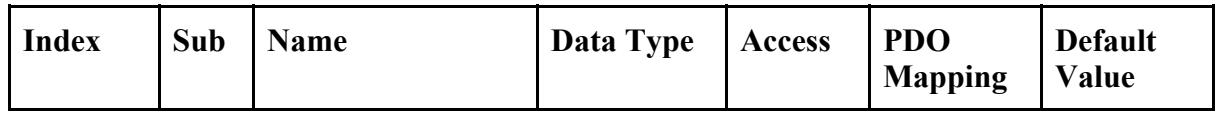

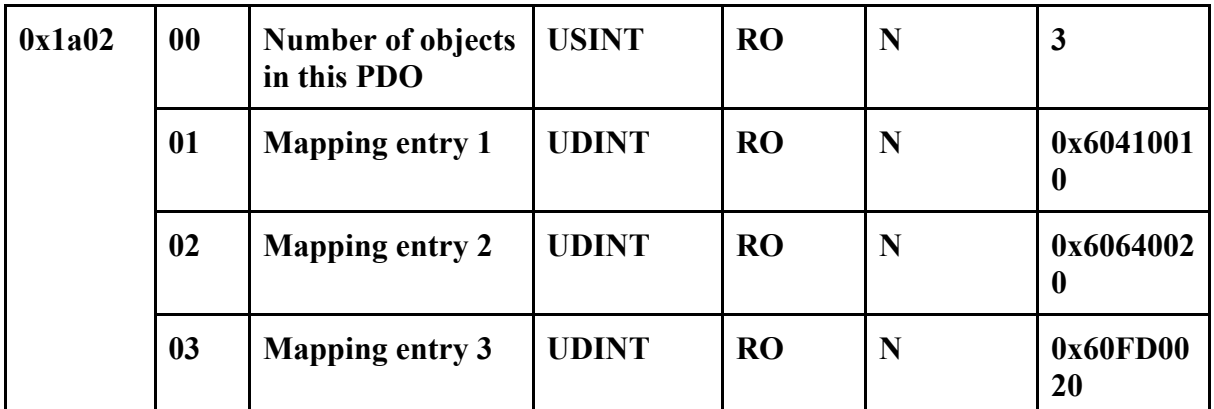

**• 0x1A02:01 The 1st TxPDO entry: 0x6041:00 (Status word)** 

**• 0x1A02:02 The 2nd TxPDO entry: 0x6064:00 (Target position)** 

**• 0x1A02:03 The 3rd TxPDO entry: 0x60FD:00 (Digital inputs of channel 0 to 7)** 

### **Sync Manager Type**

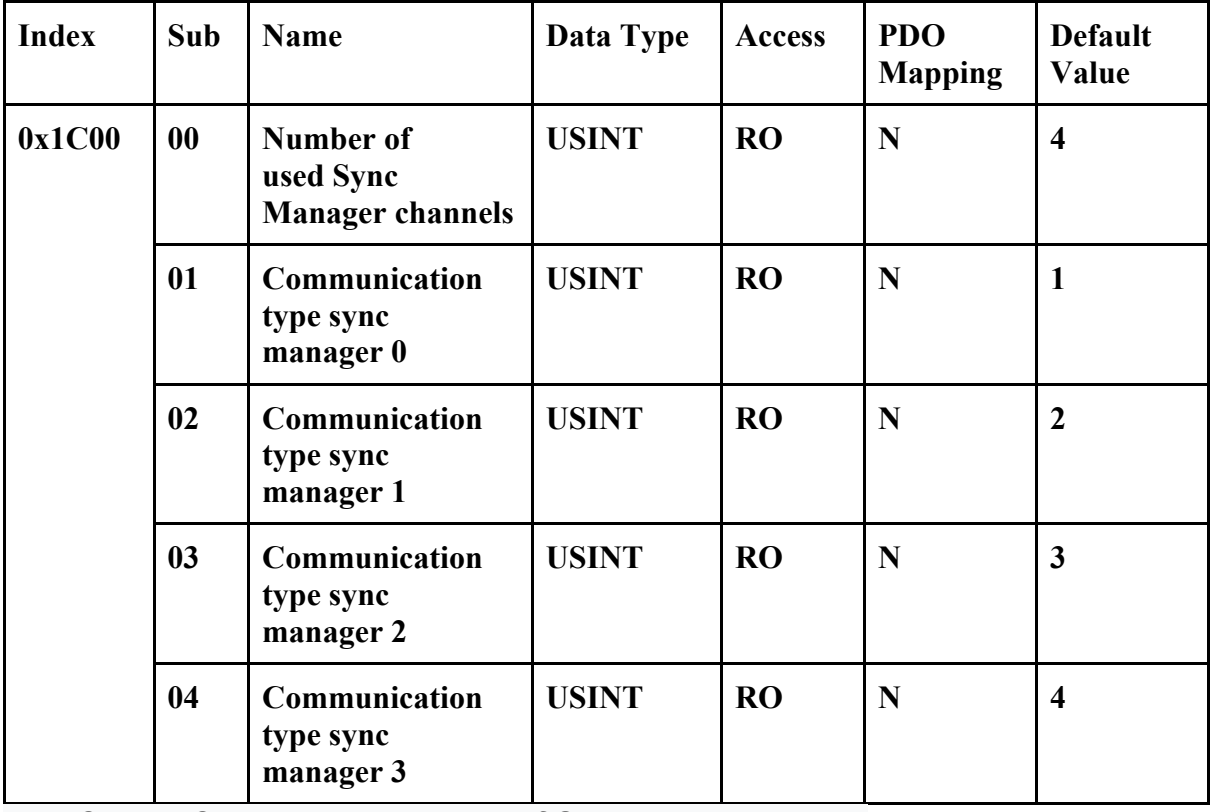

**• 0x1C00:01 Communication type of SM0: 1 (mailbox out)** 

**• 0x1C00:02 Communication type of SM1: 2 (mailbox in)** 

**• 0x1C00:03 Communication type of SM2: 3 (process data out)** 

**• 0x1C00:04 Communication type of SM3: 4 (process data in)** 

**RxPDO assign** 

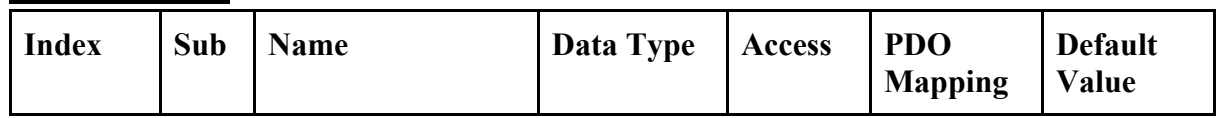

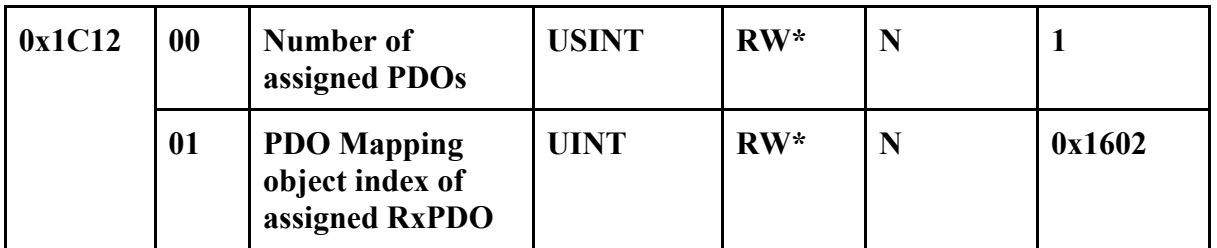

**\*Writable in only pre-operation state** 

**• 0x1C12:00 Number of RxPDO: 0 to 1** 

**Set to 1 for one-axis mode** 

**• 0x1C12:01 1st RxPDO: 0x1600 to 0x1602** 

**Set to 0x1600 for CSP/CSV mode, 0x1601 for CSP mode, or 0x1602 for CSV mode.** 

**Setup Procedure of RxPDO Mapping:** 

- **1. Set object 0x1C12:00 to 0.**
- **2. Set object 0x1C12:01 or 0x1C12:02 if necessary.**
- **3. Set object 0x1C12:00 to 1 for one-axis**

**TxPDO assign** 

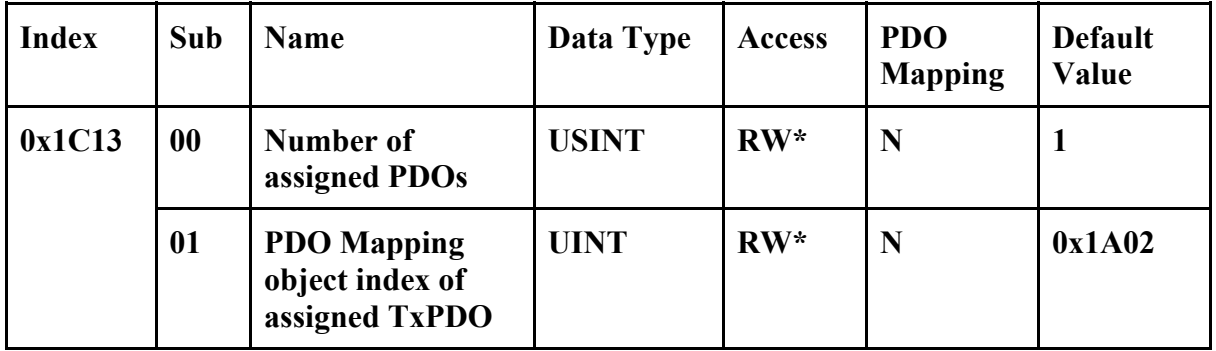

**\*Writable in only pre-operation state** 

**• 0x1C13:00 Number of TxPDO: 0 to 1** 

**Set to 1 for one-axis mode** 

**• 0x1C13:01 1st TxPDO: 0x1A00 to 0x1A02** 

**Set to 0x1A00 for CSP/CSV mode, 0x1A01 for CSP mode, or 0x1A02 for CSV mode.** 

**Setup Procedure of TxPDO Mapping:** 

- **1. Set object 0x1C13:00 to 0.**
- **2. Set object 0x1C13:01 or 0x1C13:02 if necessary.**
- **3. Set object 0x1C13:00 to 1 for one-axis mode**

**SM output parameter** 

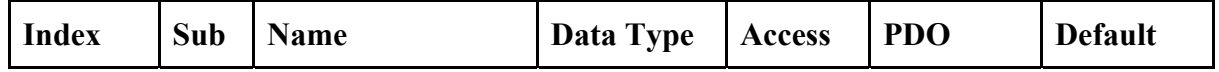

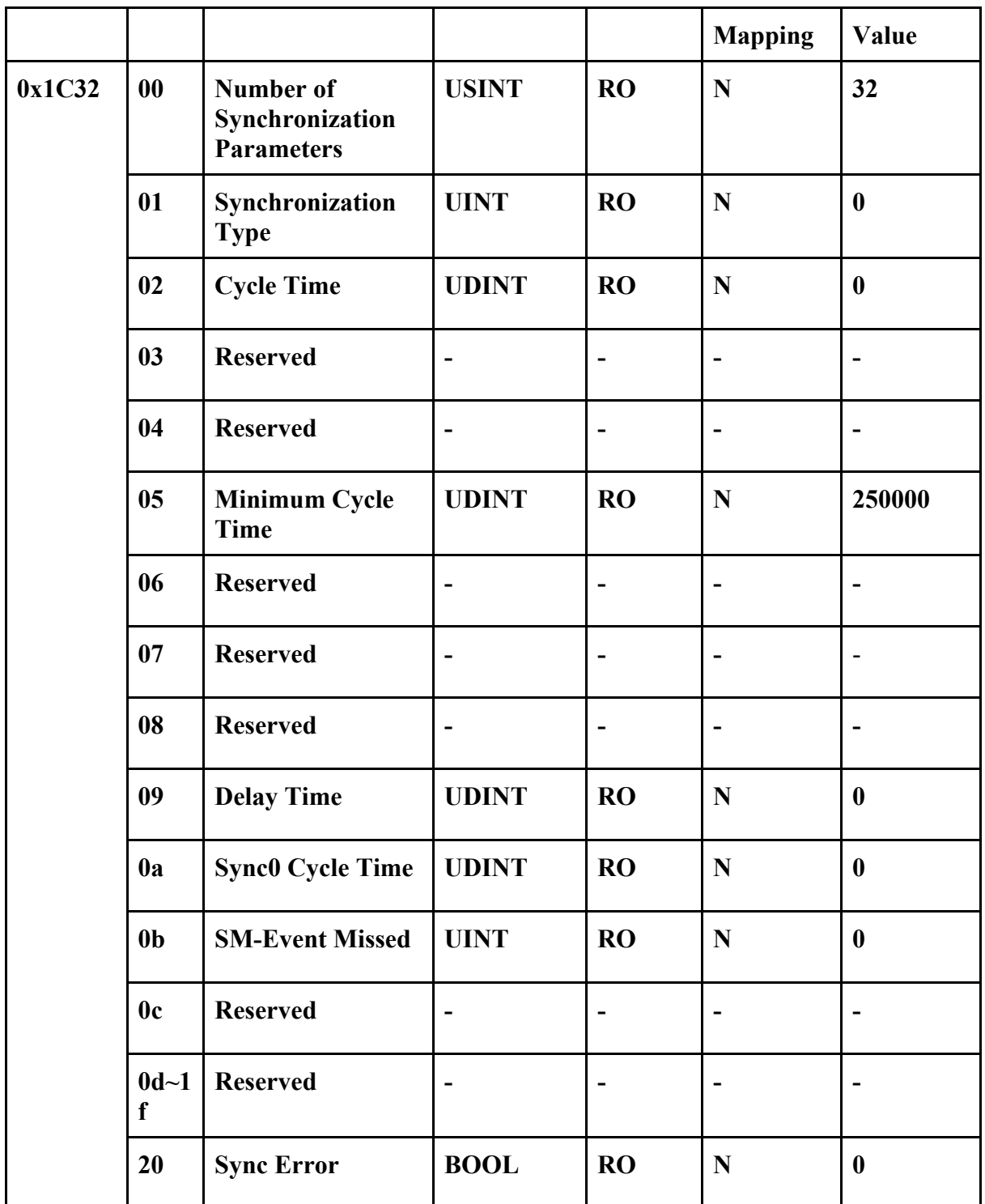

**• 0x1C32:01 Synchronization Type: 0 for free-run mode, 1 for SM-sync mode, or 2 for DC-sync mode.** 

**• 0x1C32:02 Cycle Time: Time between Sync0 events [ns]** 

**• 0x1C32:05 Minimum Cycle Time: 250000 [ns]** 

**• 0x1C32:0B SM-Event Missed: Referred to object 0x10F1** 

**• 0x1C32:20 Sync Error: 1 for sync error occurs.** 

**SM input parameter** 

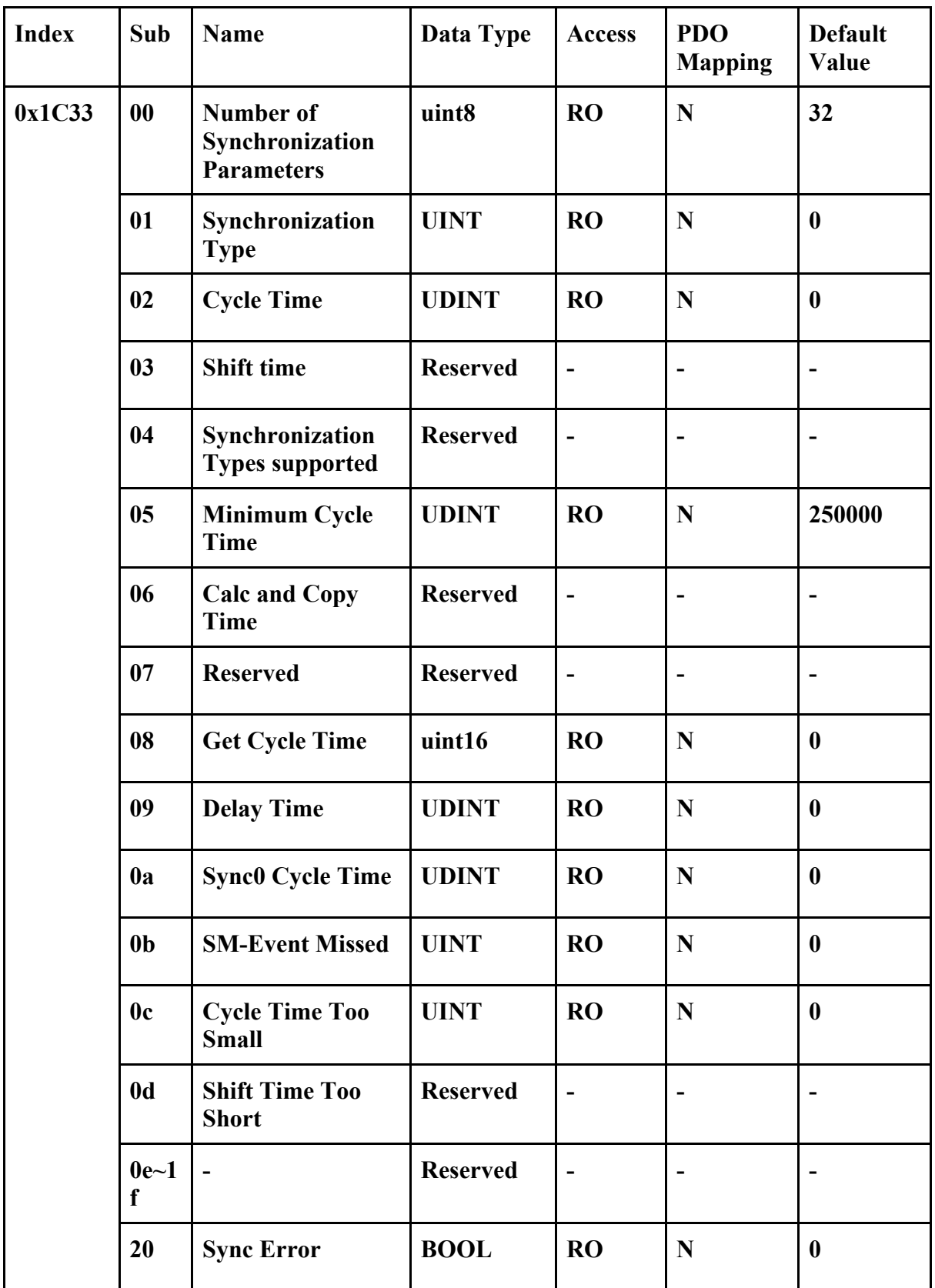

**• 0x1C33:01 Synchronization Type: 0 for free-run mode, 1 for SM-sync mode, or 2 for DC-sync mode.** 

- **0x1C33:02 Cycle Time: Time between Sync0 events [ns]**
- **0x1C33:05 Minimum Cycle Time: 250000 [ns]**
- **0x1C33:0B SM-Event Missed: Referred to object 0x10F1**
- **0x1C33:20 Sync Error: 1 for sync error occurs.**

# **4.5 Manufacturer Specific Objects (0x2000~0x2FFF)**

# **Pulse Mode**

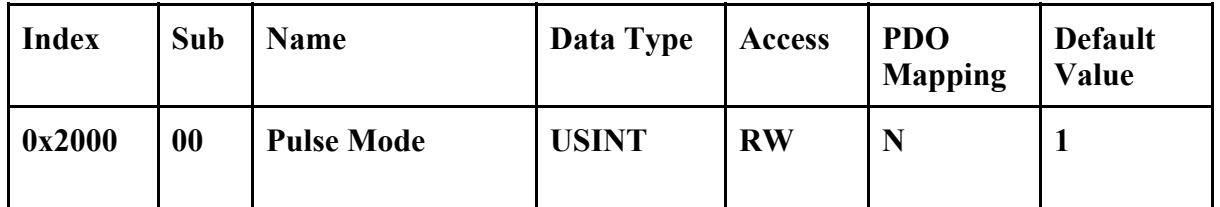

**• 0x2000:00 Pulse Mode of Axis 0: 1** 

**1: CW/CCW mode** 

**Note1: This object is loaded from and written to data flash.** 

**Note2: This object is read only while servo on.** 

### **Acceleration Divisor**

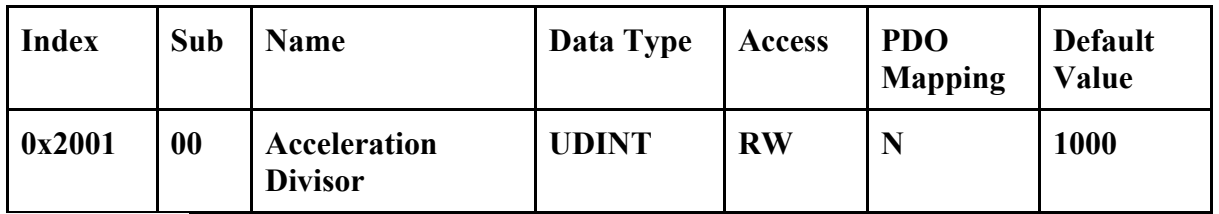

**• 0x2001:00 Acceleration Divisor: 1 to 0xFFFFFFFF** 

**The divisor of profile acceleration, homing acceleration, and quick stop acceleration.** 

**Note: This object is loaded from and written to data flash.** 

**Resolution** 

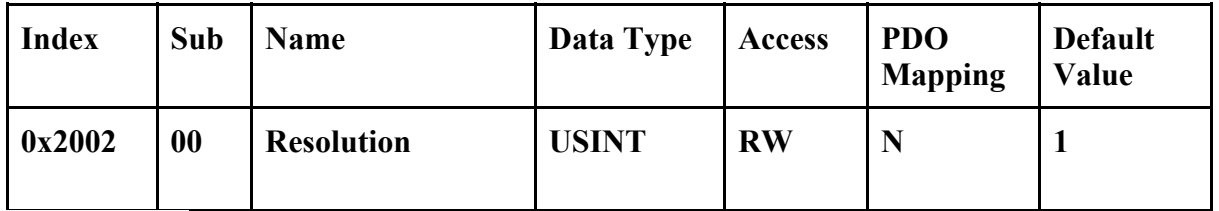

**• 0x2002:00 Resolution 1 output: 1 : 1000 PPR** 

**Note: This object is loaded from and written to data flash.** 

**H.OFF** 

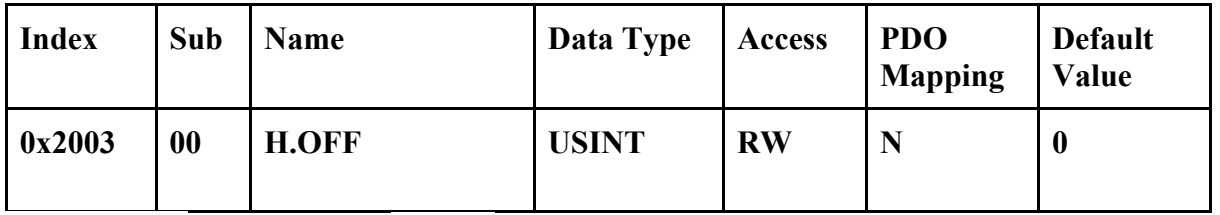

**• 0x2003:00 H.OFF output: 0 to 1** 

**0: H.OFF NG** 

 **1: H.OFF ON** 

**Encoder Setting** 

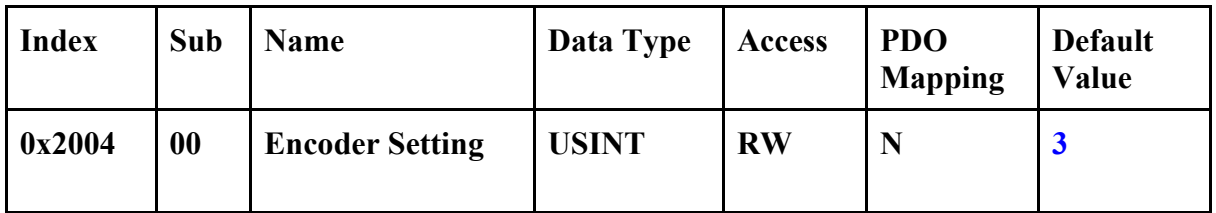

**• 0x2004:00 Encoder Setting: 0 to 3** 

**0: Encoder is not connected** 

- **1: X4 encoder mode**
- **2: X2 encoder mode**
- **3: X1 encoder mode**

# **Note1: This object is loaded from and written to data flash.**

**Note2: This object is read only while servo on.** 

### **Alarm**

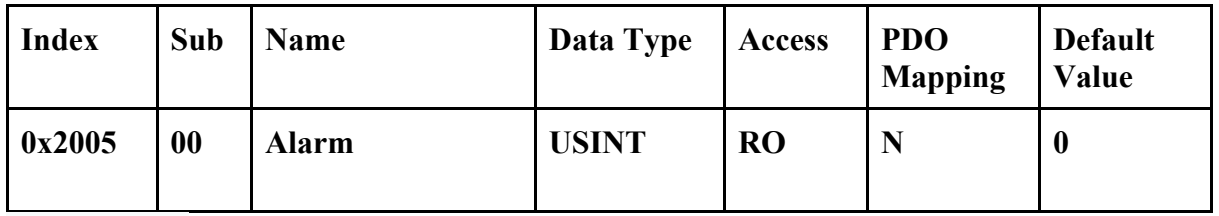

**• 0x2005:00 Alarm input: 0 to 1** 

# **Autorun Paramater 0**

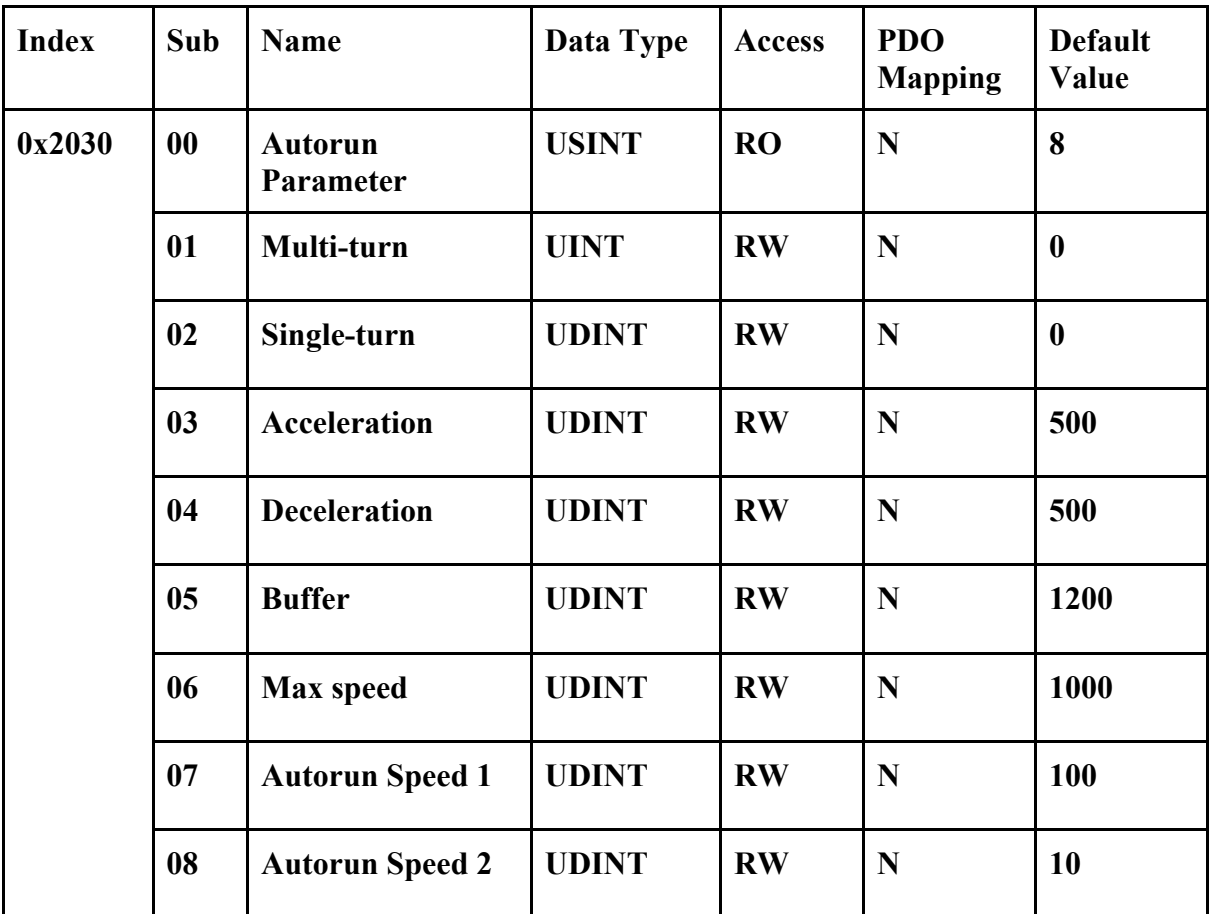

**• The following graph shows the meaning of these parameters.** 

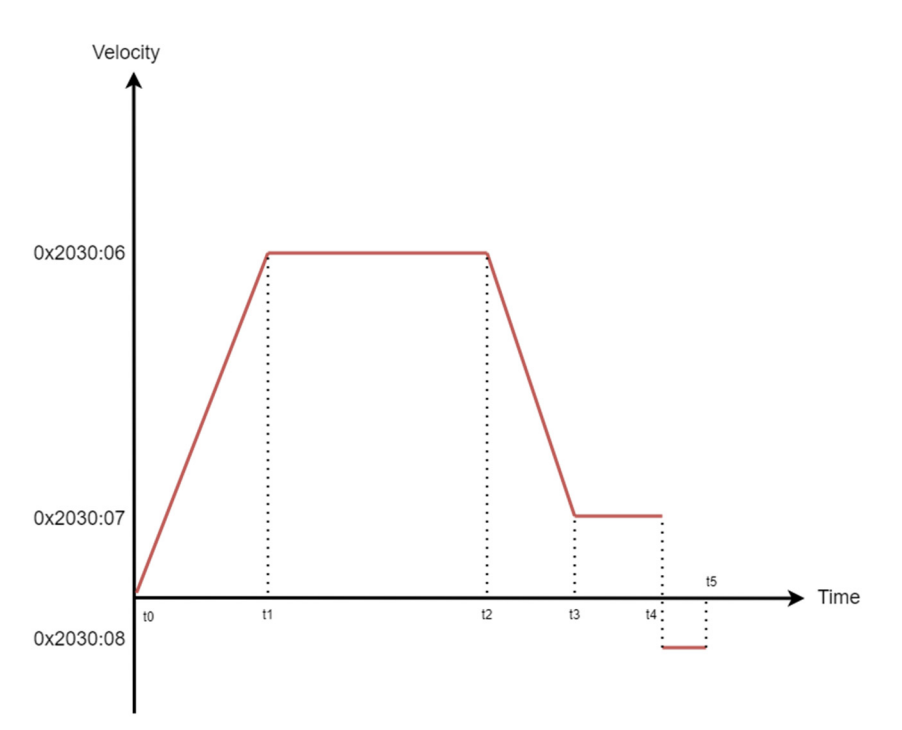

**Phase i (t0 to t1): The motor accelerates until the speed reaches**  Object<sup>[2030: 06]</sup> (unit: *step/sec*). The acceleration value is *Object*<sup>[2030: 03](unit:</sup>  $step/sec<sup>2</sup>$ ).

**Phase ii (t1 to t2): The motor rotates at constant speed until the distance form current position to the target is under**  $Object[2030:05]$  (unit: *step*). The multiturn value of target is  $Object[2030:01]$ , and the single-turn value is  $Object[2030:02]$ .

**Phase iii (t2 to t3): The motor decelerates until the speed reaches**  ܱܾ݆݁ܿݐሾ2030: 07ሿ **(unit:** ݐݏ݁/ݏ݁ܿ**(. The deceleration value is** ܱܾ݆݁ܿݐሾ2030: 04ሿ**(unit:**   $step/sec<sup>2</sup>$ ).

**Phase iv (t3 to t4): The motor rotates at constant speed until the current position reaches the target.** 

**Phase v (t4 to t5): If the current position exceeds the target at the end of Phase**  iv, the motor rotates backward. The speed value is  $Object[2030:08]$  (unit:  $step/sec$ ).

**Note: This object is loaded from and written to data flash.**

### **Autorun Paramater 1**

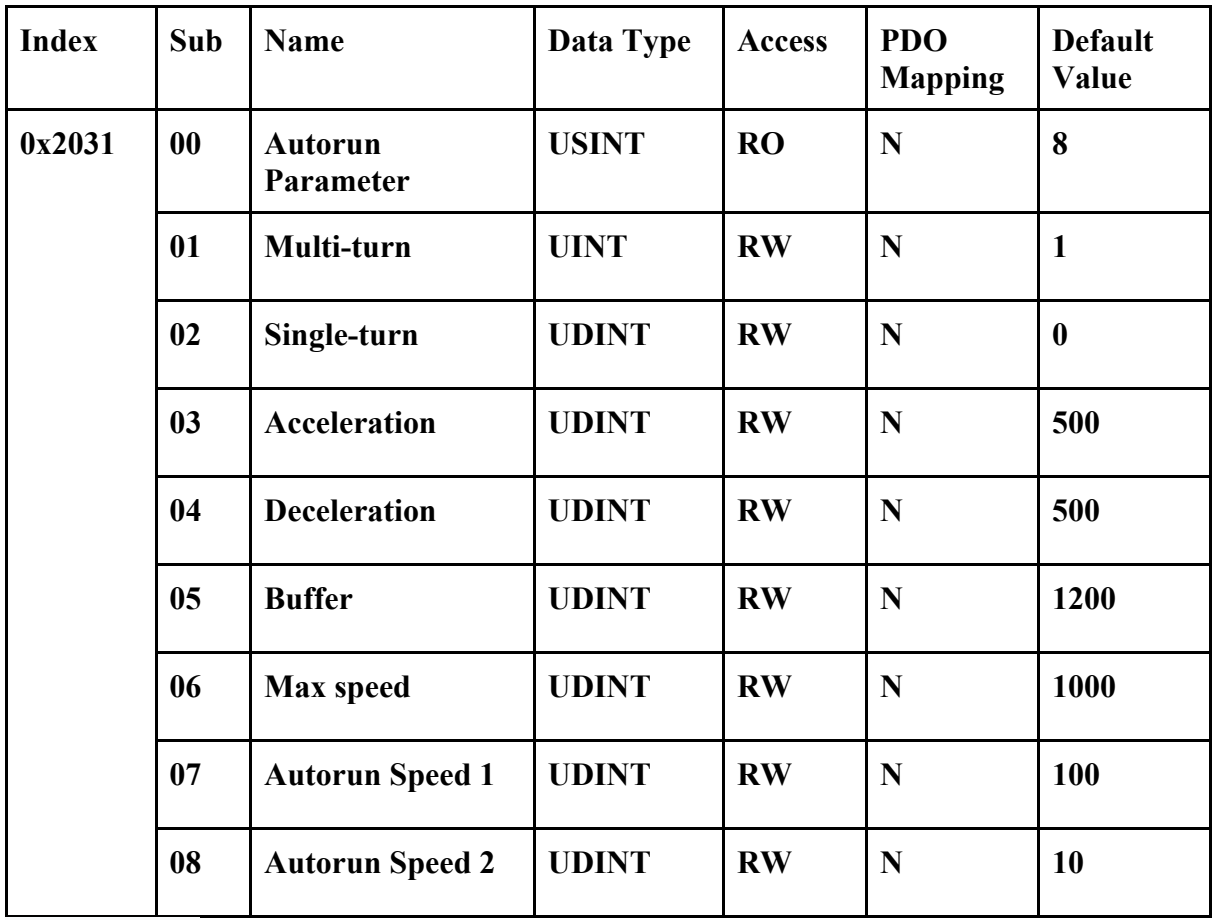

**• See Object 0x2030.** 

**Note: This object is loaded from and written to data flash.** 

# **Autorun Paramater 2**

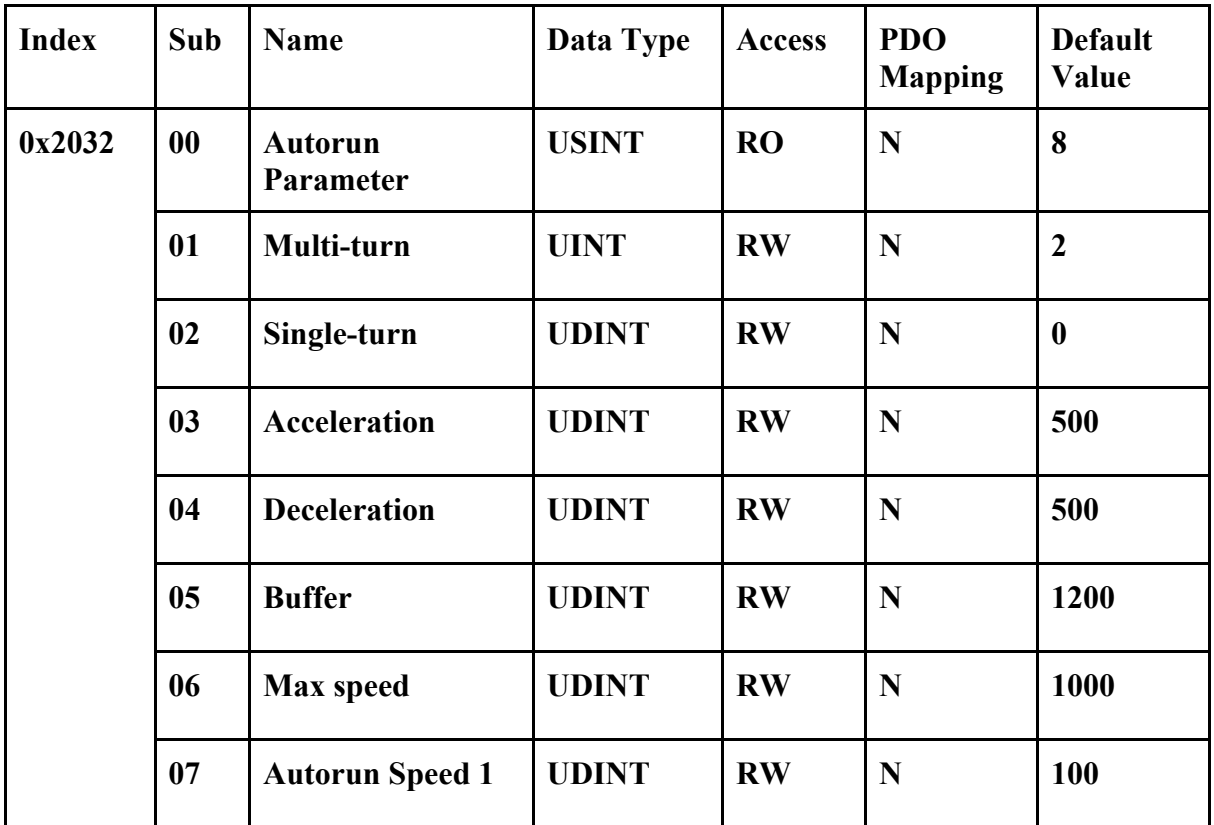

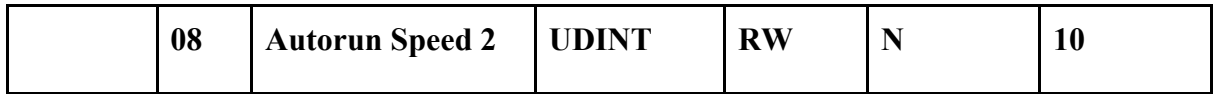

**• See Object 0x2030.** 

**Note: This object is loaded from and written to data flash.** 

# **Autorun Paramater 3**

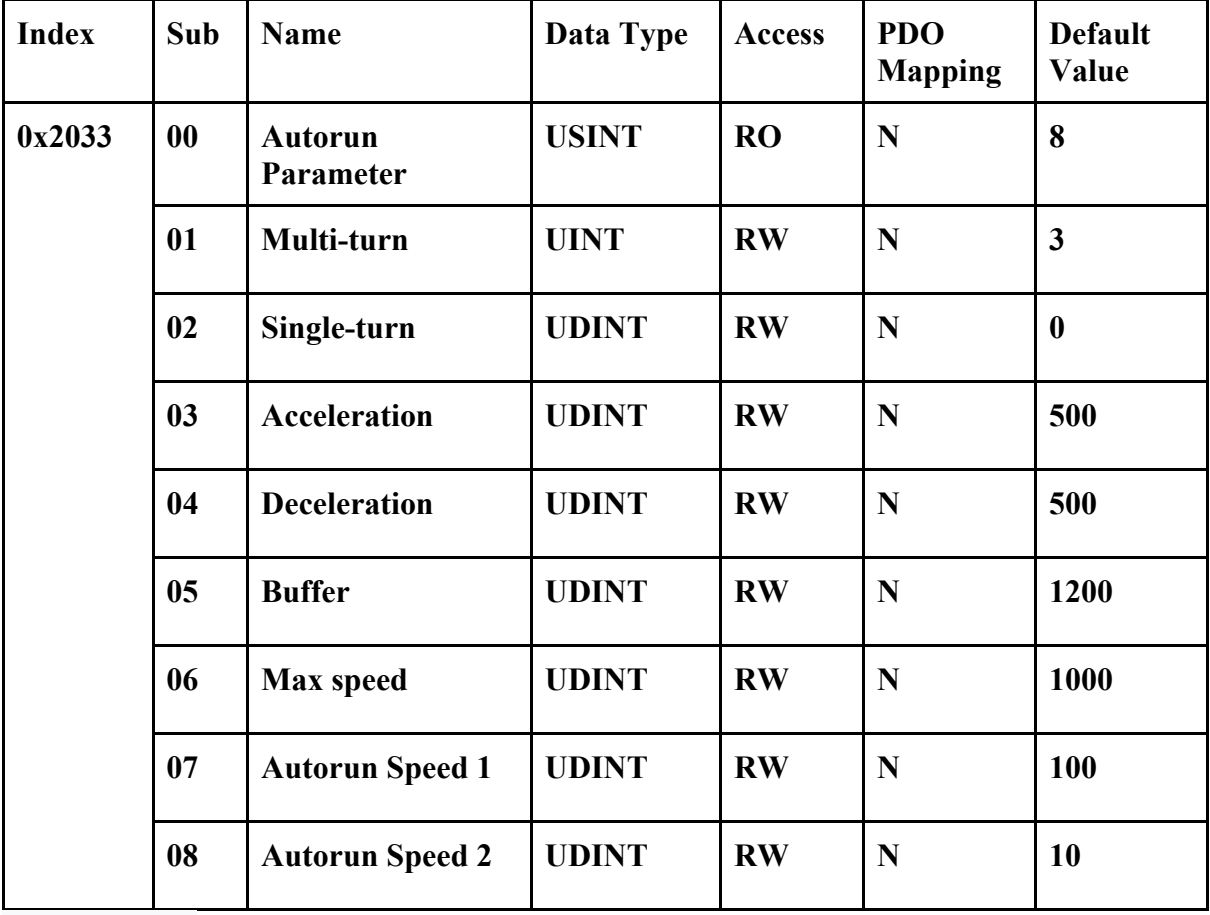

**• See Object 0x2030.** 

**Note: This object is loaded from and written to data flash.** 

**Encoder Value** 

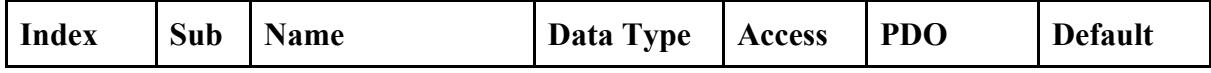

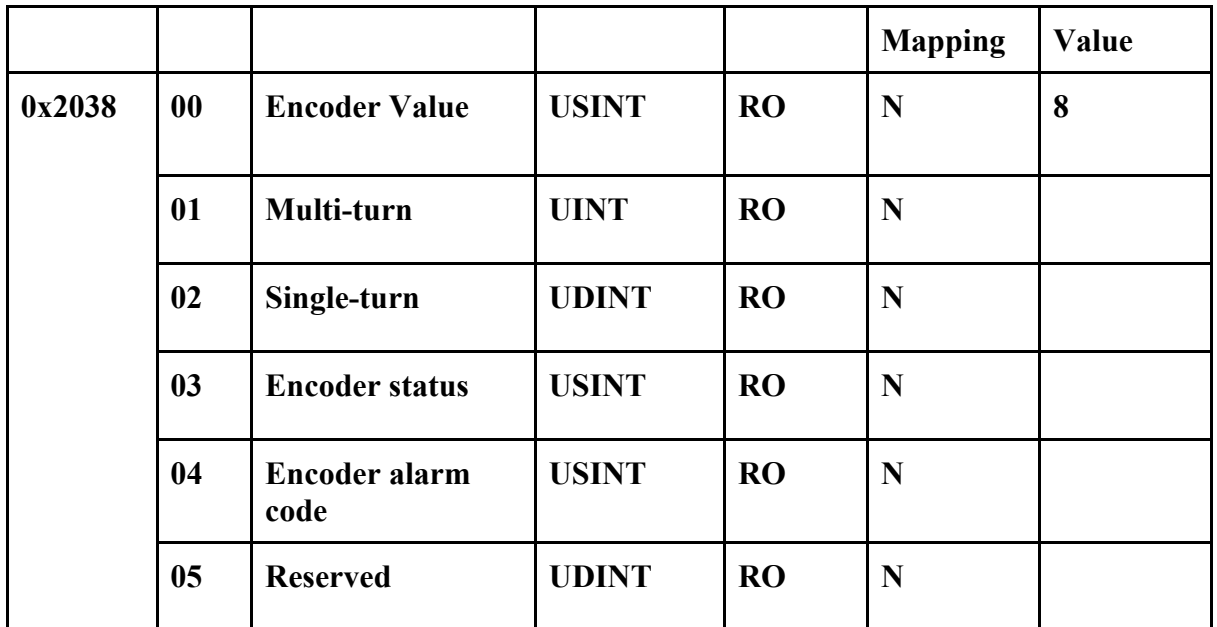

**• 0x2038:01 Encoder multi-turn value: 0 to 65535** 

**• 0x2038:02 Encoder single-turn value: 0 to 131071** 

**• 0x2038:03 Encoder status:** 

**Bit 0 to 3: Reserved.** 

**Bit 4:** "**1**"**,when error occurs. i.e., encoder counting error. (Mostly due to magnetic reasons)** 

**Bit 5:** "**1**"**, Logic 1-OR of Multi-turn error, Battery error and Battery alarm is transmitted.** 

**Bit 6 to 7: Reserved.** 

**• 0x2038:04 Encoder alarm code:** 

**Bit 0: when the rotation speed exceeding the upper limitation, this bit is set to high (1).** 

**Bit 2: Counting Error (CE), mostly caused by magnetic error.** 

**Bit 3: Counting overflow, mostly caused logic "1" is transmitted when the multi-turn counter is overflow. The multi-turn counter continues to operate as a cyclic counter of 0~ 65,535.** 

**Bit 5: Multi-turn error, Logic "1" is transmitted, when reversals and counting errors occur.** 

**Bit 6: Logic "1" is generated when the external battery voltage is 3.32**±  **0.25V or less during main power-off.** 

**Bit 7: Battery error: Logic "1" is transmitted, when the external battery voltage is 3.47** ±**0.1 V or less during main power-on.** 

#### **Autorun enable**

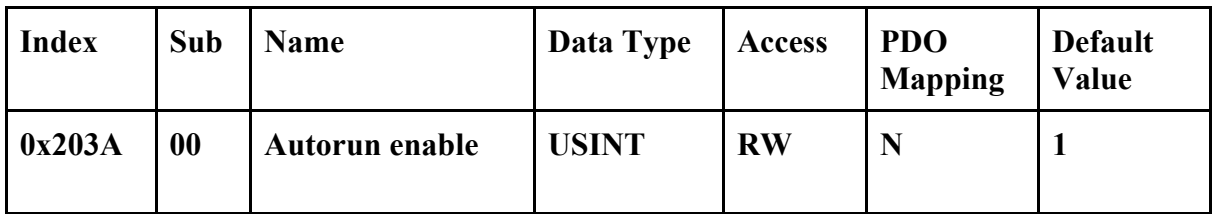

**• 0x203A:00 Autorun enable** 

**1: Auto-run mode is enabled.** 

**0: Auto-run mode is disabled.** 

#### **Steps per revolution**

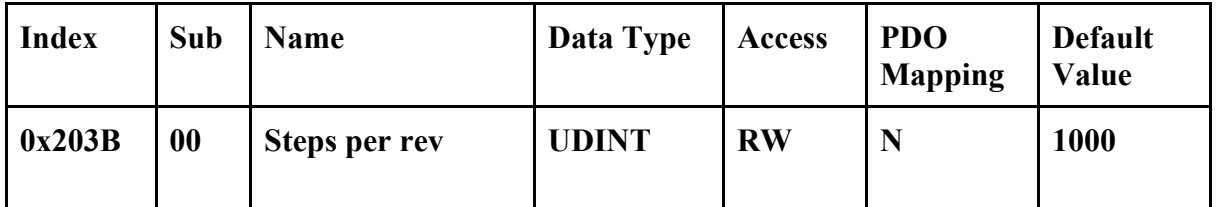

**• 0x203B:00 Steps per revolution** 

**Note1: This object is loaded from and written to data flash.** 

**Note2: Writing this object takes effect after restart.** 

### **Reset Multi-turn Value**

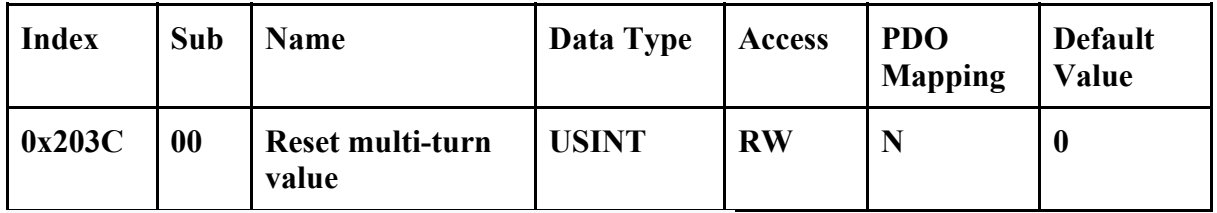

**• Write 1: Start reset multi-turn value procedure.** 

**• Write 0: No effect.** 

**• Read 1: Reset procedure is in progress.** 

**• Read 0: Reset procedure is completed or not started.** 

# **4.6 CANOpen CiA 402 Profile Specific Objects(0x6000~0x7FFF)**

# **Control Word**

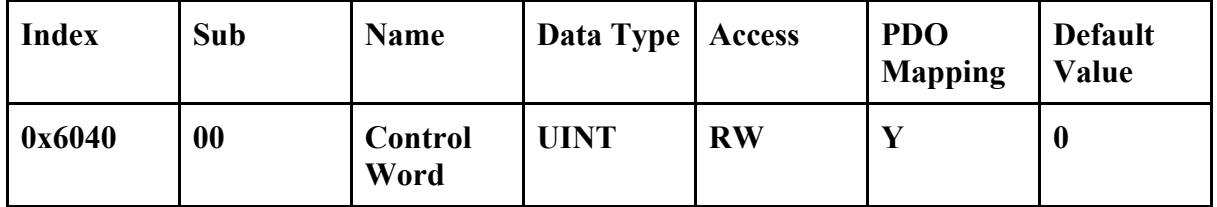

**• 0x6040:00 Control Word:** 

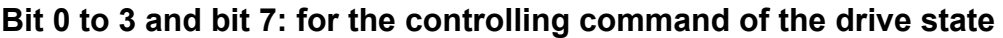

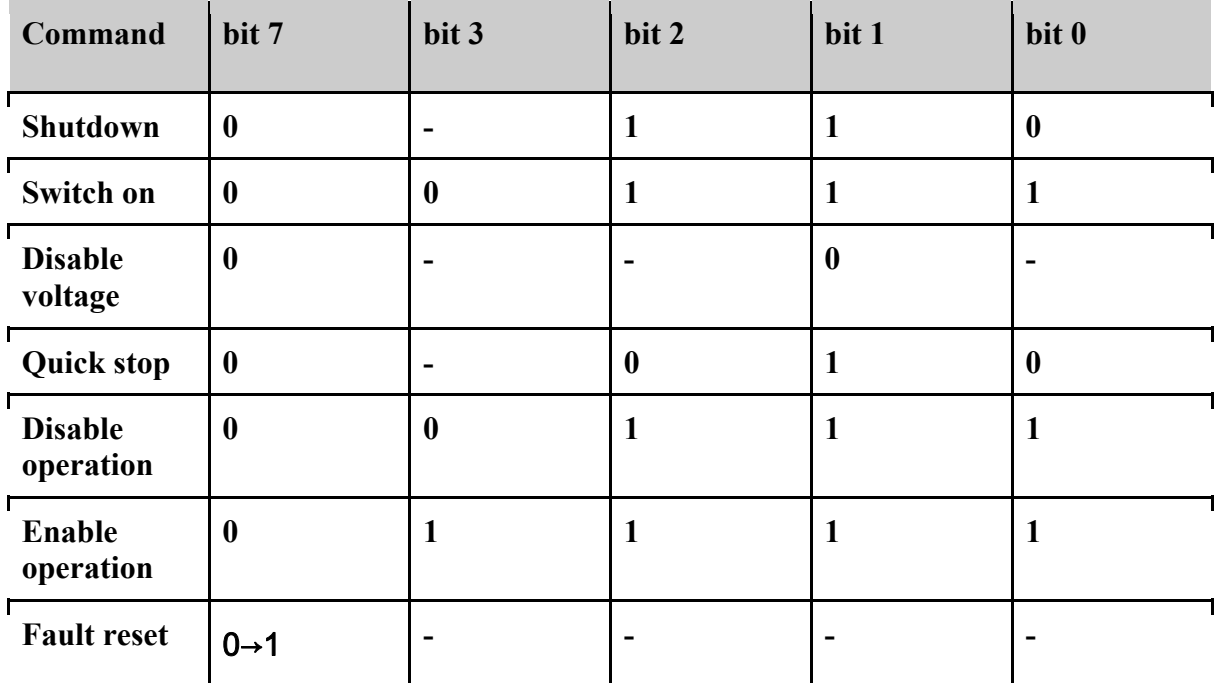

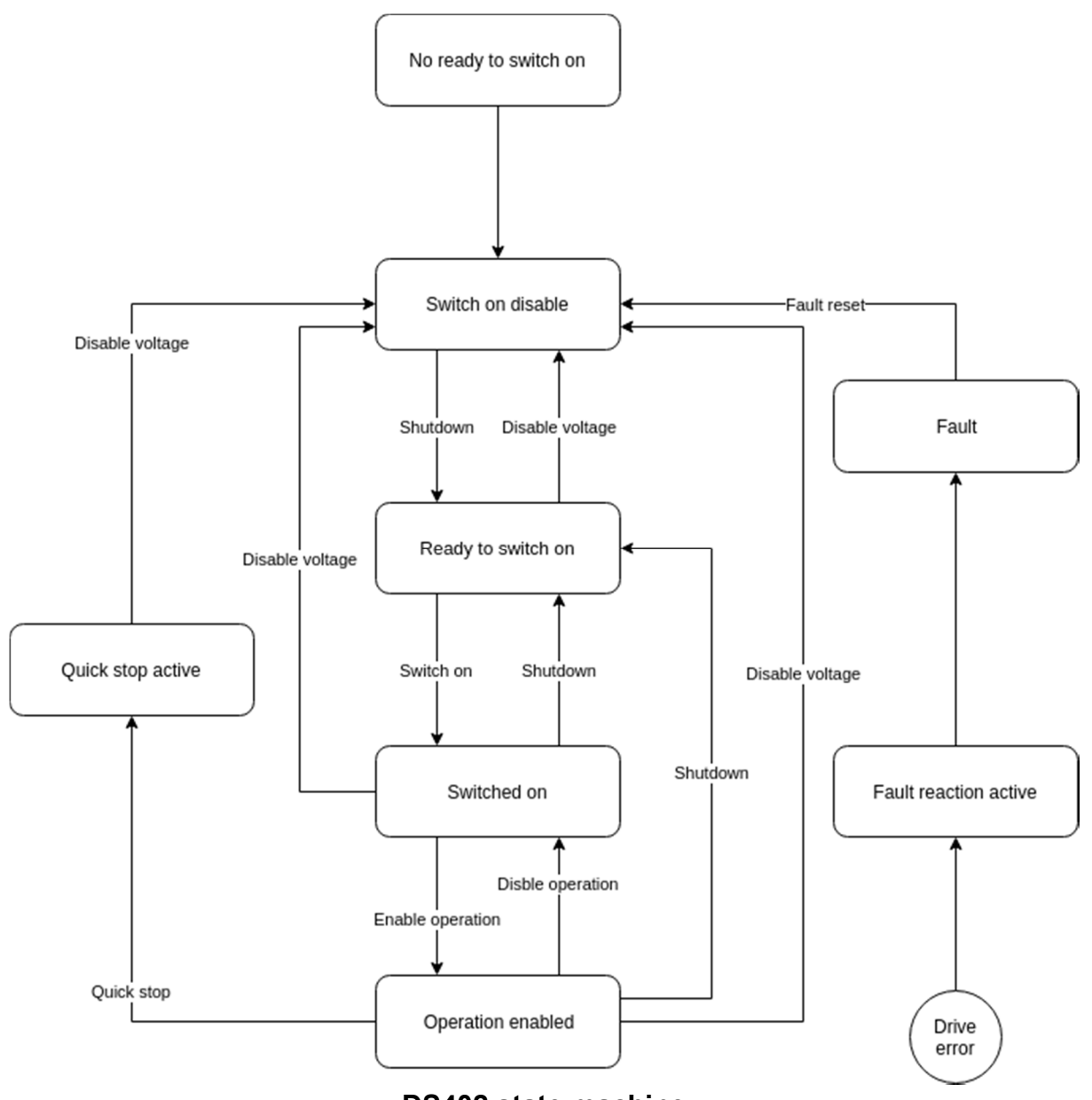

**DS402 state machine** 

| <b>Bit</b> | <b>Function</b>        | Value            | <b>Description</b>                        |
|------------|------------------------|------------------|-------------------------------------------|
|            | Homing operation start | $\boldsymbol{0}$ | <b>Stop homing procedure</b>              |
|            |                        | 1                | <b>Start or continue homing procedure</b> |
| 5          |                        | $\boldsymbol{0}$ | <b>Reserved</b>                           |
| 6          |                        | $\boldsymbol{0}$ | <b>Reserved</b>                           |
| 8          | Halt                   | $\boldsymbol{0}$ | Do not halt homing procedure              |
|            |                        | 1                | Halt homing procedure                     |
|            |                        | $\boldsymbol{0}$ | <b>Reserved</b>                           |

**Bit 4, 5, 6, 8 and 9: for the controlling of Homing mode** 

**Bit 4, 5, 6, 8 and 9: for the controlling of CSP/CSV/PV mode** 

| <b>Bit</b> | <b>Function</b> | Value            | <b>Description</b>               |
|------------|-----------------|------------------|----------------------------------|
|            |                 | $\bf{0}$         | <b>Reserved</b>                  |
|            |                 | $\bf{0}$         | <b>Reserved</b>                  |
| 6          |                 | $\mathbf{0}$     | <b>Reserved</b>                  |
| 8          | <b>Halt</b>     | $\boldsymbol{0}$ | Do not halt CSP/CSV/PV procedure |
|            |                 |                  | Halt CSP/CSV/PV procedure        |
|            |                 | $\bf{0}$         | <b>Reserved</b>                  |

**Bit 10 to 15: reserved. These bits should be set to 0s.** 

# **Status Word**

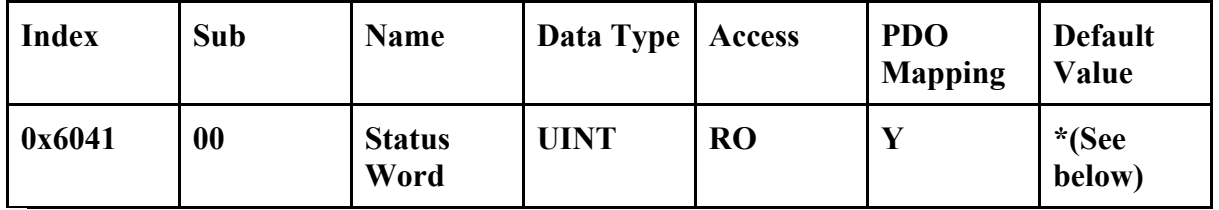

**• 0x6041:00 Status Word of Axis 0:** 

| Command                             | bit 6            | bit 5            | bit 3            | bit 2            | bit 1            | bit 0            |
|-------------------------------------|------------------|------------------|------------------|------------------|------------------|------------------|
| Not ready to<br>switch on           | $\boldsymbol{0}$ | $\boldsymbol{0}$ | $\boldsymbol{0}$ | $\boldsymbol{0}$ | $\boldsymbol{0}$ | $\bf{0}$         |
| <b>Switch on</b><br>disabled        | 1                | $\boldsymbol{0}$ | $\boldsymbol{0}$ | $\boldsymbol{0}$ | $\boldsymbol{0}$ | $\mathbf{0}$     |
| <b>Ready to switch</b><br><b>on</b> | $\boldsymbol{0}$ | $\mathbf{1}$     | $\boldsymbol{0}$ | $\boldsymbol{0}$ | $\boldsymbol{0}$ | 1                |
| <b>Switched on</b>                  | $\boldsymbol{0}$ | $\mathbf{1}$     | $\boldsymbol{0}$ | $\boldsymbol{0}$ | $\mathbf{1}$     | $\mathbf{1}$     |
| Operation<br>enabled                | $\boldsymbol{0}$ | $\mathbf{1}$     | $\boldsymbol{0}$ | $\mathbf{1}$     | $\mathbf{1}$     | $\mathbf{1}$     |
| <b>Quick stop</b><br>active         | $\bf{0}$         | $\boldsymbol{0}$ | $\boldsymbol{0}$ | $\mathbf{1}$     | $\mathbf{1}$     | 1                |
| <b>Fault reaction</b><br>active     | $\boldsymbol{0}$ | $\boldsymbol{0}$ | $\mathbf{1}$     | 1                | $\mathbf{1}$     | 1                |
| Fault                               | $\boldsymbol{0}$ | $\boldsymbol{0}$ | $\mathbf{1}$     | $\boldsymbol{0}$ | $\boldsymbol{0}$ | $\boldsymbol{0}$ |

**Bit 0 to 3 and bit 5 to 6: for the current state of the drive** 

**Bit 10, 12 and 13: for Homing mode** 

| <b>Bit</b> | <b>Status</b>          | Value    | <b>Description</b>                                                                                                    |
|------------|------------------------|----------|----------------------------------------------------------------------------------------------------|
| 10         | <b>Target reached</b>  | $\bf{0}$ | Halt (Bit 8 in Controlword) = $0$ :<br><b>Target not reached</b><br>Halt (Bit 8 in Controlword) = 1:<br><b>Axis decelerates</b> |
|            |                        | 1        | Halt (Bit 8 in Controlword) = $0$ :<br><b>Target reached</b><br>Halt (Bit 8 in Controlword) = 1:<br>Velocity of axis is 0       |
| 12         | <b>Homing attained</b> | $\bf{0}$ | Homing mode not yet complete                                                                                                    |
|            |                        | 1        | Homing mode complete successfully                                                                                               |
| 13         |                        |          | <b>Reserved</b>                                                                                                    |

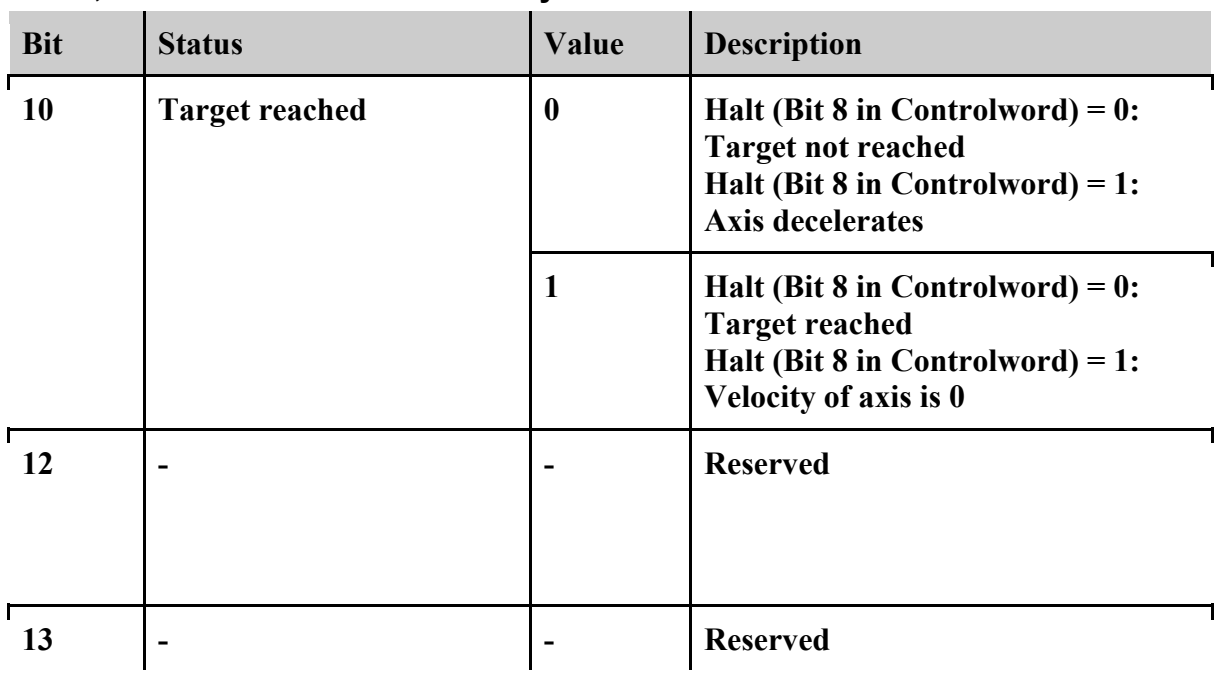

# **Bit 10, 12 and 13: for Profile velocity mode**

# **Quickstop Option Code**

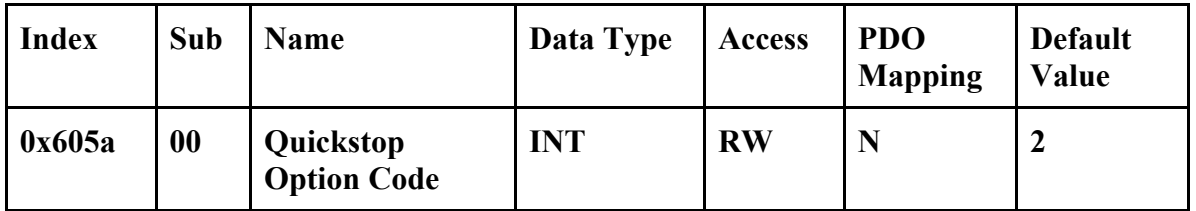

**• 0x605A:00 Quickstop Option Code of Axis 0:** 

**0: Disable driver function (turns the servo OFF)** 

**1: Slow down on slow down ramp and stay in Operation Enabled. The slow down deceleration is defined as the following object.** 

**• Cyclic Position, Cyclic Velocity mode: Object 0x6084** 

**• Homing mode: Object 0x609A** 

**2: Slow down on quick stop ramp and stay in Operation Enabled. Others: Reserve.** 

#### **Shutdown Option Code**

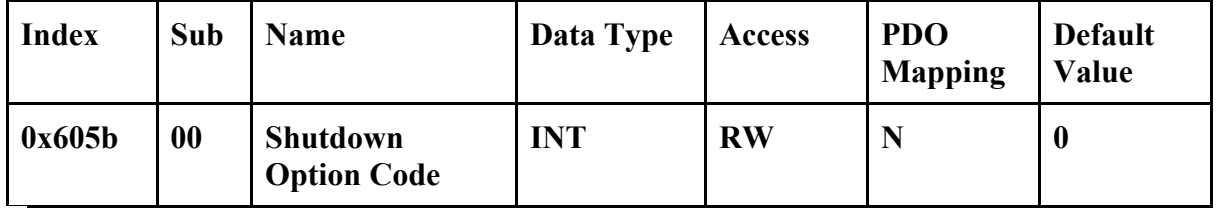

**• 0x605B:00 Shutdown Option Code:** 

**0: Disable driver function (turns the servo OFF)** 

**1: Slow down on slow down ramp and stay in Operation Enabled. The slow down deceleration is defined as the following object.** 

- **Cyclic Position, Cyclic Velocity mode: Object 0x6084**
- **Homing mode: Object 0x609A**

**Others: Reserved.** 

# **Disable Operation Option Code**

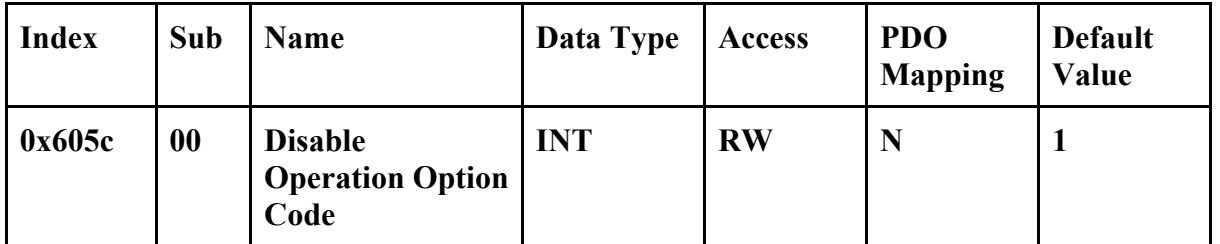

**• 0x605C:00 Disable Operation Option Code:** 

**0: Disable driver function (turns the servo OFF)** 

**1: Slow down on slow down ramp and stay in Operation Enabled. The slow down deceleration is defined as the following object.** 

**• Cyclic Position, Cyclic Velocity mode: Object 0x6084** 

**• Homing mode: Object 0x609A** 

**Others: Reserved.** 

**Halt Option Code** 

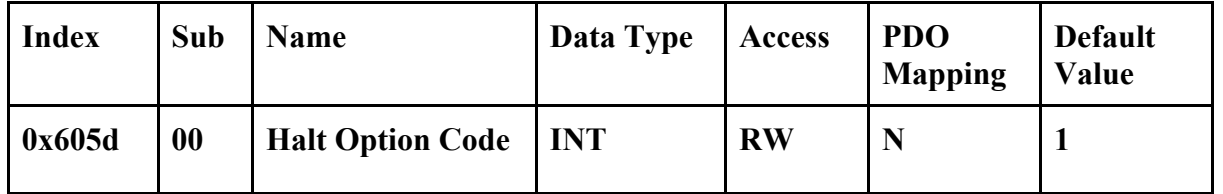

**• 0x605D:00 Halt Option Code:** 

**0: Disable driver function (turns the servo OFF)** 

**1: Slow down on slow down ramp and stay in Operation Enabled. The slow down deceleration is defined as the following object.** 

- **Cyclic Position, Cyclic Velocity mode: Object 0x6084**
- **Homing mode: Object 0x609A**

**2: Slow down on quick stop ramp and stay in Operation Enabled. Others: Reserved.** 

**Fault Reaction Code** 

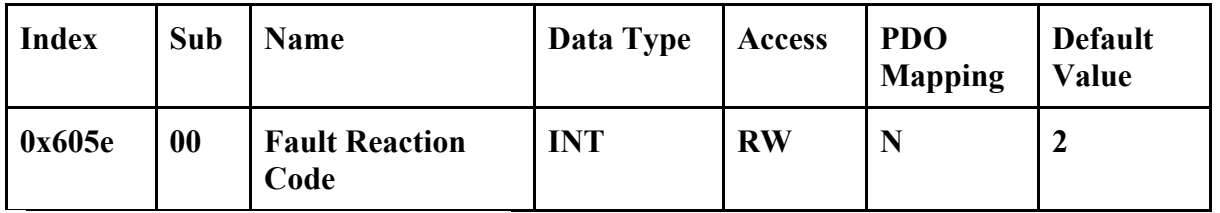

**• 0x605E:00 Fault Reaction Code:** 

**0: Disable driver function (turns the servo OFF)** 

**1: Slow down on slow down ramp and stay in Operation Enabled. The slow down deceleration is defined as the following object.** 

**• Cyclic Position, Cyclic Velocity mode: Object 0x6084** 

**• Homing mode: Object 0x609A** 

**2: Slow down on quick stop ramp and stay in Operation Enabled. Others: Reserved.** 

# **Modes of Operation**

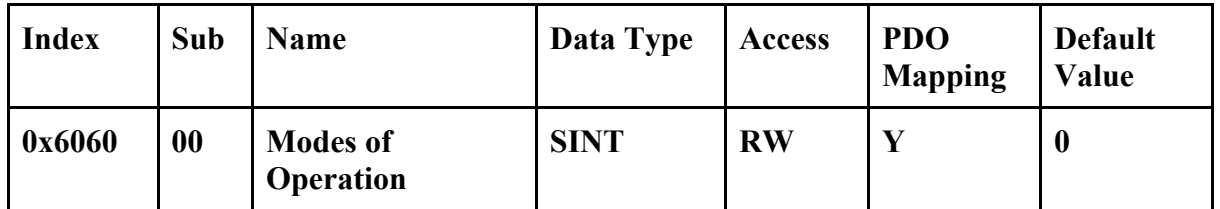

**• 0x6060:00 Modes of Operation:** 

**3: Profile velocity mode.** 

**6: Homing mode.** 

**8: Cyclic synchronous position mode.** 

**9: Cyclic synchronous velocity mode.** 

**Others: Reserved.** 

### **Modes of Operation Display**

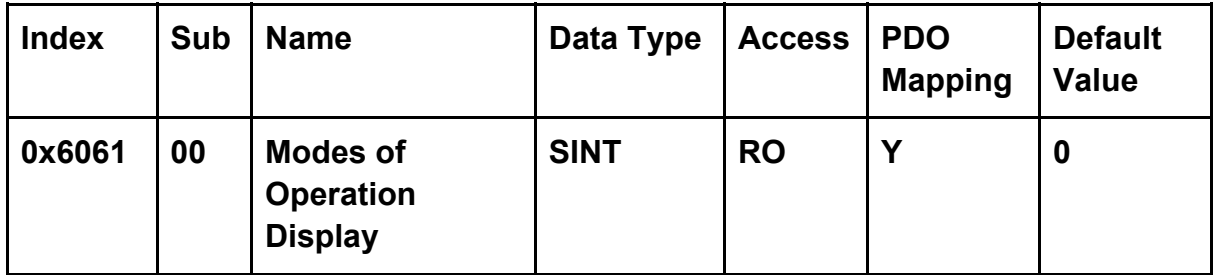

**• 0x6061:00 Modes of Operation Display:** 

**3: Profile velocity mode.** 

**5: Homing mode.** 

**8: Cyclic synchronous position mode.** 

**9: Cyclic synchronous velocity mode.** 

**Others: Reserved.** 

### **Position Actual Value**

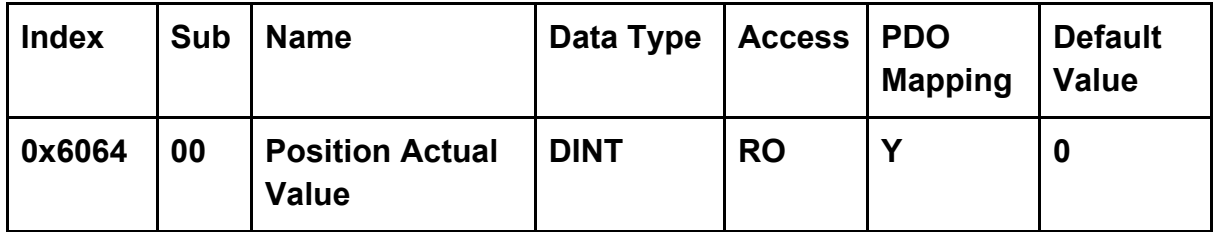

• 0x6064:00 Position Actual Value of Axis 0: -2147483648 to 2147483647 [pulse]

#### **Velocity Actual Value**

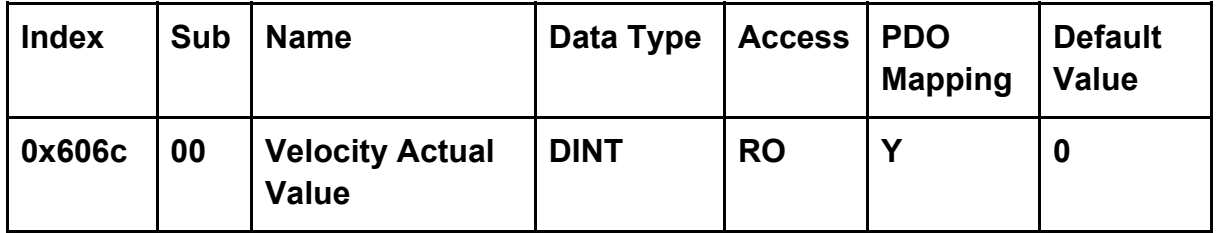

# **•** 0x606C:00 Velocity Actual Value of Axis 0: −2147483648 to 2147483647

 $Actual\ velocity = \frac{Object[0x606C:00]}{cycle\ time}$   $[pulse/sec]$ 

# **Target Position**

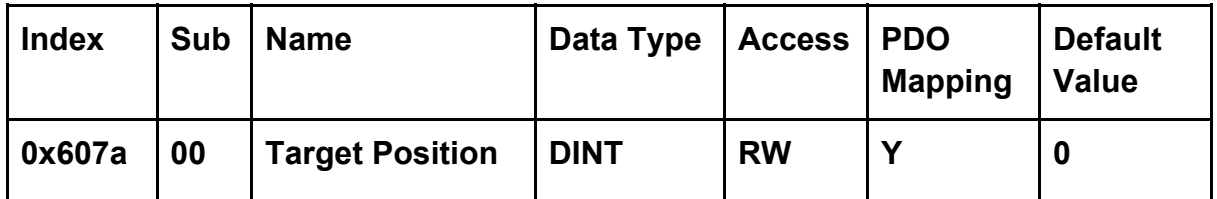

• 0x607A:00 Target Position: -2147483648 to 2147483647 [pulse]

# **Homing Offset**

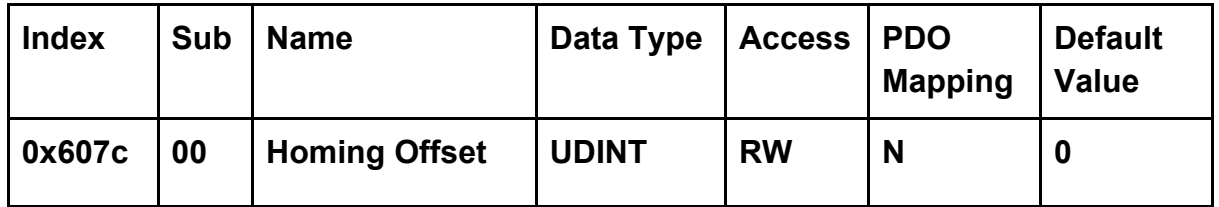

• 0x607C:00 Homing Offset: -2147483648 to 2147483647 [pulse]

# **Software Position Limit**

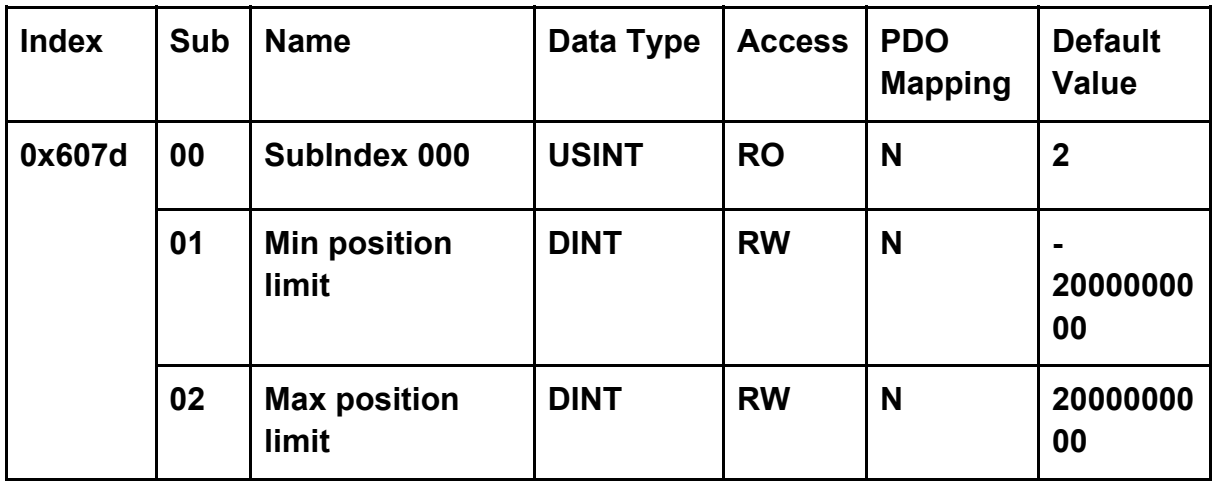

• 0x607D:01 Minimun position limit: -2147483648 to 2147483647 [pulse]

• 0x607D:02 Maximun position limit: -2147483648 to 2147483647 [pulse]

**If**  $Object[0x607D:01] \geq Object[0x607D:02]$ , the software limit is disabled.

### **Max Profile Velocity**

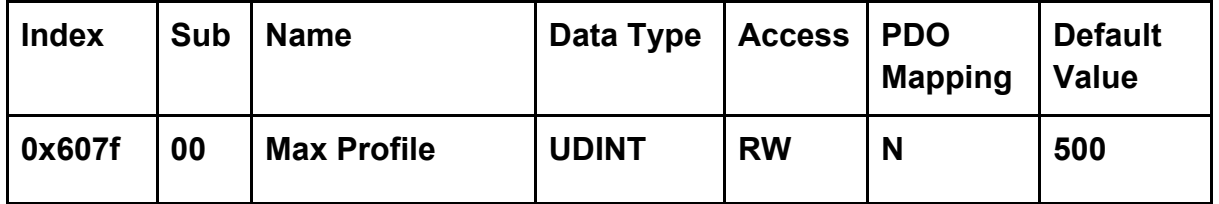

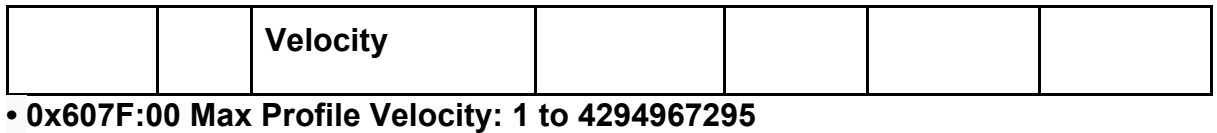

 $Object[0x607F:00]$  $Max$  profile velocity  $=$   $\frac{35,000}{1}$   $\frac{35,000}{1}$  [pulse/sec] cycle time

### **Profile Accelerat**

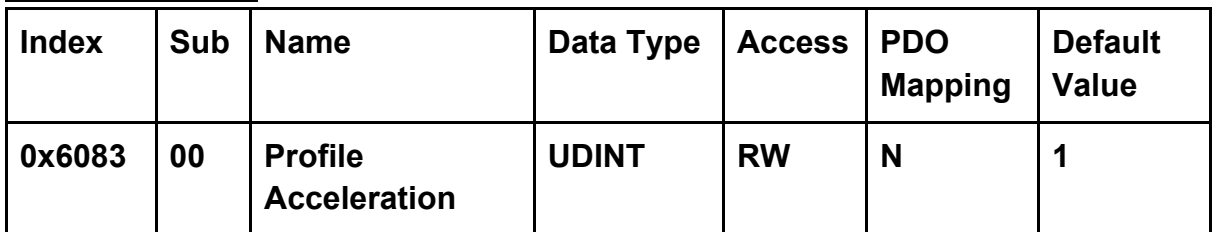

# **• 0x6083:00 Profile Acceleration: 1 to 4294967295**

Object[0x6083:00]/Object[0x2001:00] *Profile Acceleration* =  $\frac{0.65 \times 0.65}{0.65 \times 0.65}$  [pulse/sec<sup>2</sup>]

cycle time

# **Profile Deceleration**

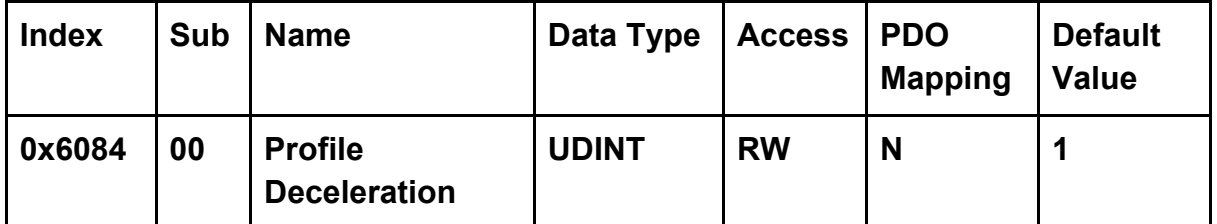

### **• 0x6084:00 Profile Deceleration: 1 to 4294967295**

 $Object[0x6084:00]/Object[0x2001:00]$ *Profile Deceleration* =  $\frac{0.656261}{0.656261}$   $\frac{0.656261}{0.656261}$  [pulse/sec<sup>2</sup>]

cycle time

# **Quick stop Deceleration**

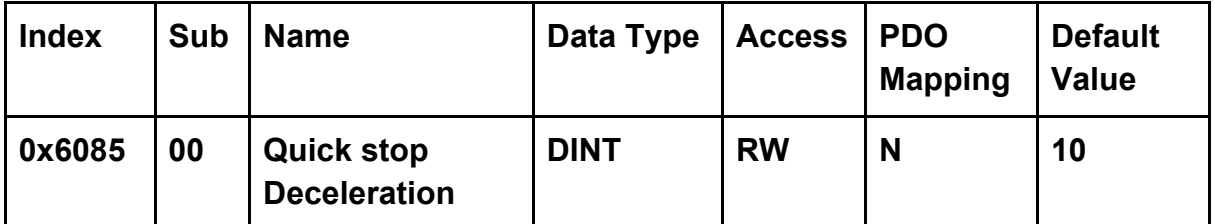

# **• 0x6085:00 Quick stop acceleration: 1 to 4294967295**

 $Object[0x6085:00]/Object[0x2001:00]$ ൌ ݊݅ݐܽݎ݈ܽܿܿ݁݁ ݐݏ ݅ܿ݇ݑܳ ଶሿ݁ܿݏ݁/ݏ݈ݑሾ

cycle time

# **Homing Method**

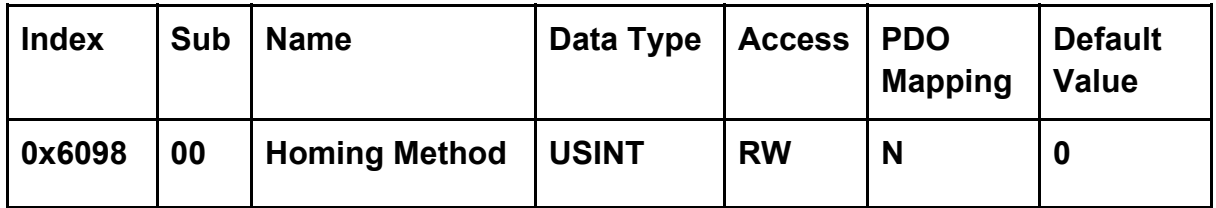

**• 0x6098:00 Home Method of Axis 0: 33 to 35.** 

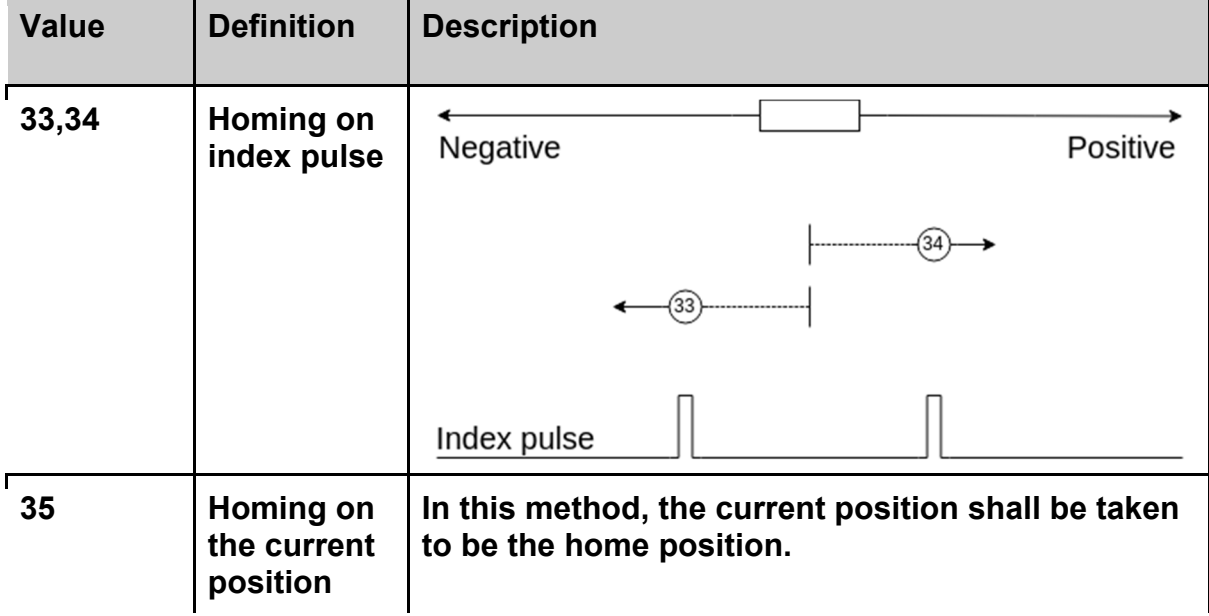

# **Homing Speeds**

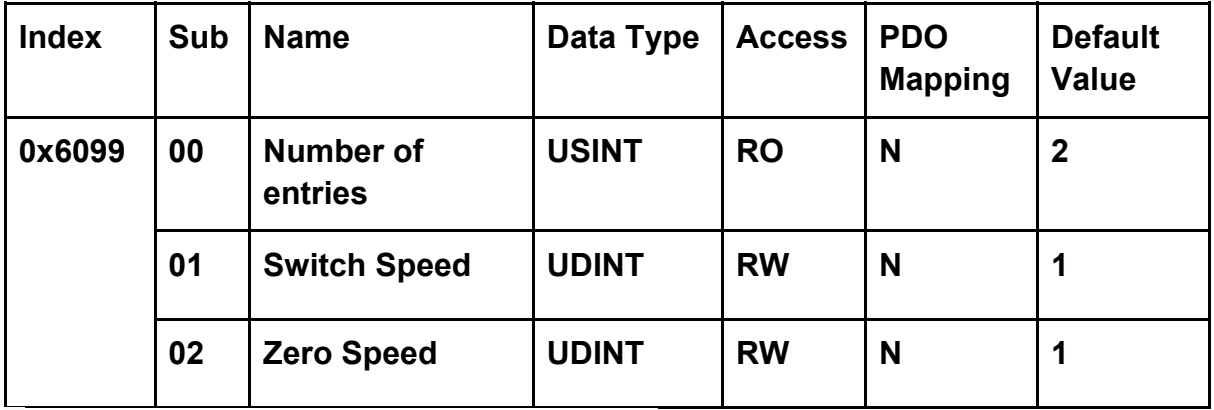

**• 0x6099:01 Switch Speed: 1 to 4294967295** 

#### Object[0x6099:01] Finding limit switch speed  $=\frac{1}{\sqrt{2\pi}}$  [pulse/sec] cycle time

# **• 0x6099:02 Zero Speed: 1 to 4294967295**

Finding Zero switch speed  $= \frac{Object[0x6099:02]}{cycle\ time}$  [pulse/sec]

#### **Homing Acceleration**

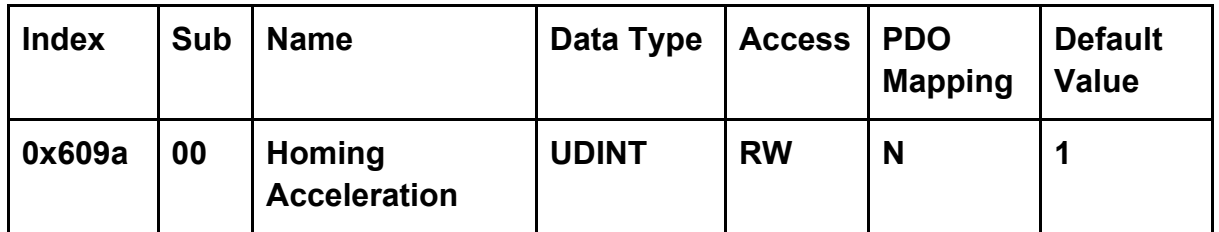

### **• 0x609A:00 Homing acceleration: 1 to 4294967295**

Object[0x609A:00]/Object[0x2001:00] ൌ ݊݅ݐܽݎ݈ܽܿܿ݁݁ ݉݅݊݃ܪ ଶሿ݁ܿݏ݁/ݏ݈ݑሾcycle time

#### **Interpolation Time**

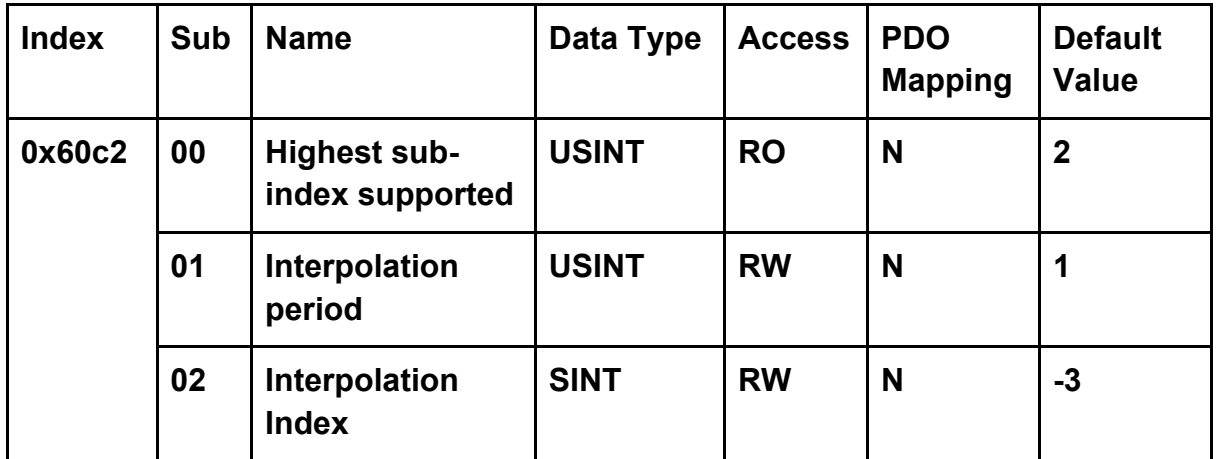

**• 0x60C2:01 Interpolation Period: 1 to 250** 

**• 0x60C2:02 Interpolation Index: -6 to -3** 

 $Interpolation$  time =  $Object[0x60C2:01] \times 10$ <sup>Object[0x60C2:02]</sup> [sec]

**This object must be set properly in free run mode.** 

### **Digital Inputs**

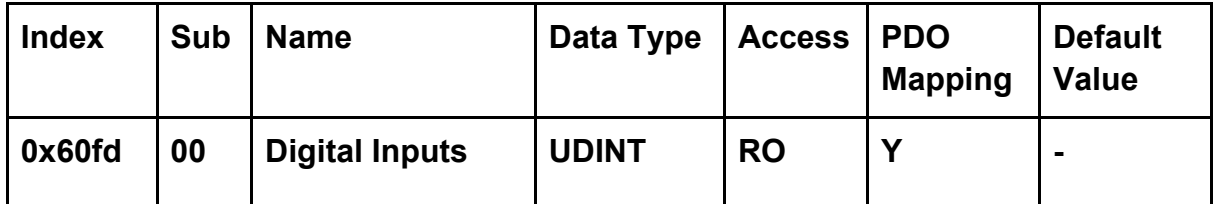

**• 0x60FD:00 Digital Inputs Channel 0 to 7:** 

**Bit 0 to 7: digital inputs channel 0 to 7.** 

**Bit 8 to 31: reserved.** 

**Digital Outputs** 

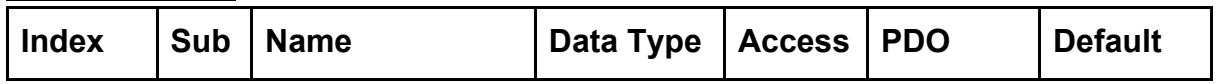

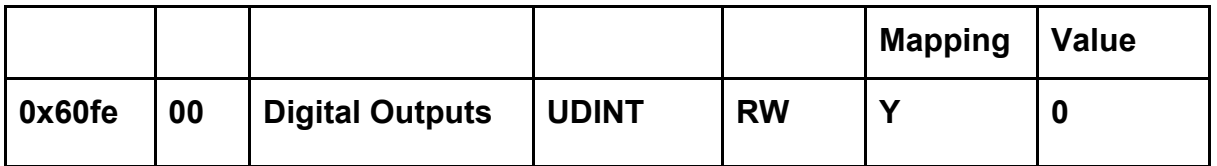

**• 0x60FE:00 Digital Outputs Channel 0 to 7:** 

**Bit 0 to 7: digital outputs channel 0 to 7.** 

**Bit 8 to 31: reserved.** 

### **Target Velocity**

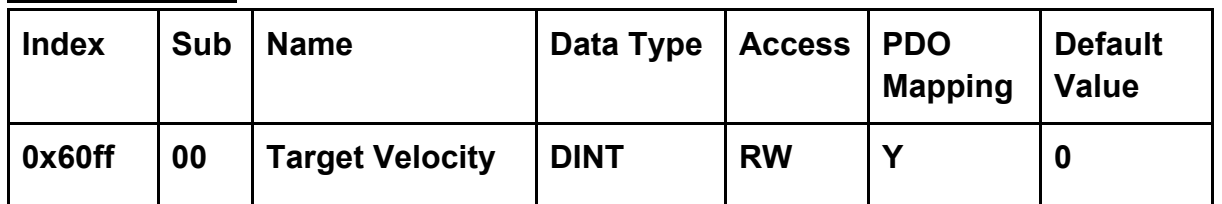

# **• 0x60FF:00 Target Velocity: 0 to 4294967295**

 $Object[0x60FF:00]$  ൌ ݕݐ݈ܿ݅݁ݒ ݐ݃݁ݎܶܽ ሿ݁ܿݏ݁/ݏ݈ݑሾcycle time

### **Supported Drive Modes**

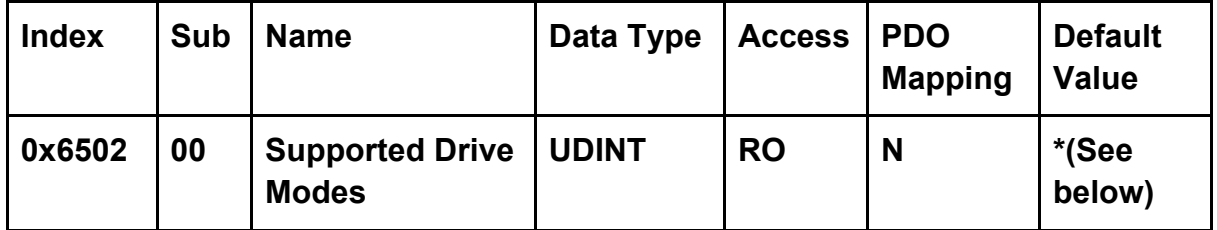

**• 0x6502:00 Supported Drive Modes:** 

**For CSV/CSP PDO mapping, PV/CSV/CSP/Homing modes are supported. (value=0x1a4)** 

**For CSP PDO mapping, CSP/Homing modes are supported. (value=0xa0) For CSV PDO mapping, PV/CSV/Homing modes are supported.**